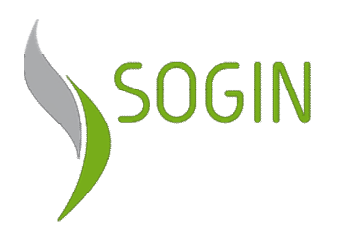

Sito Eurex di Saluggia (VC) Realizzazione dell'Impianto CEMEX (Edificio di processo e annesso Deposito D-3 Decreto di Compatibilità Ambientale DSA-DEC-2008-000915 del 19/09/2008

## ALLEGATI

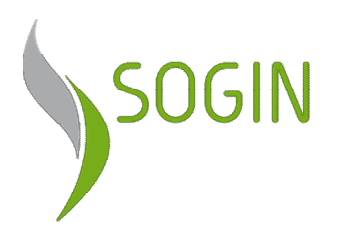

Sito Eurex di Saluggia (VC) Realizzazione dell'Impianto CEMEX (Edificio di processo e annesso Deposito D-3 Decreto di Compatibilità Ambientale DSA-DEC-2008-000915 del 19/09/2008

Allegato 1

Lettera prot. 43368 del 07/11/2013 di trasmissione dell'Elaborato GE CM 00186 rev00

Oggetto:

.<br>Sito Eurex di Saluggia (VC) - realizzazione dell'Impianto CEMEX (Edificio di processo e annesso<mark>.</mark> Deposito D-3) - Ottemperanza alla prescrizione 7 del Decreto di Compatibilità Ambientale DSA-DEC-2008-000915 del 19/09/2008.

N.B. Nel caso in cui la velina NON debba andare in firma all'Amministratore Delegato, barrare la casella

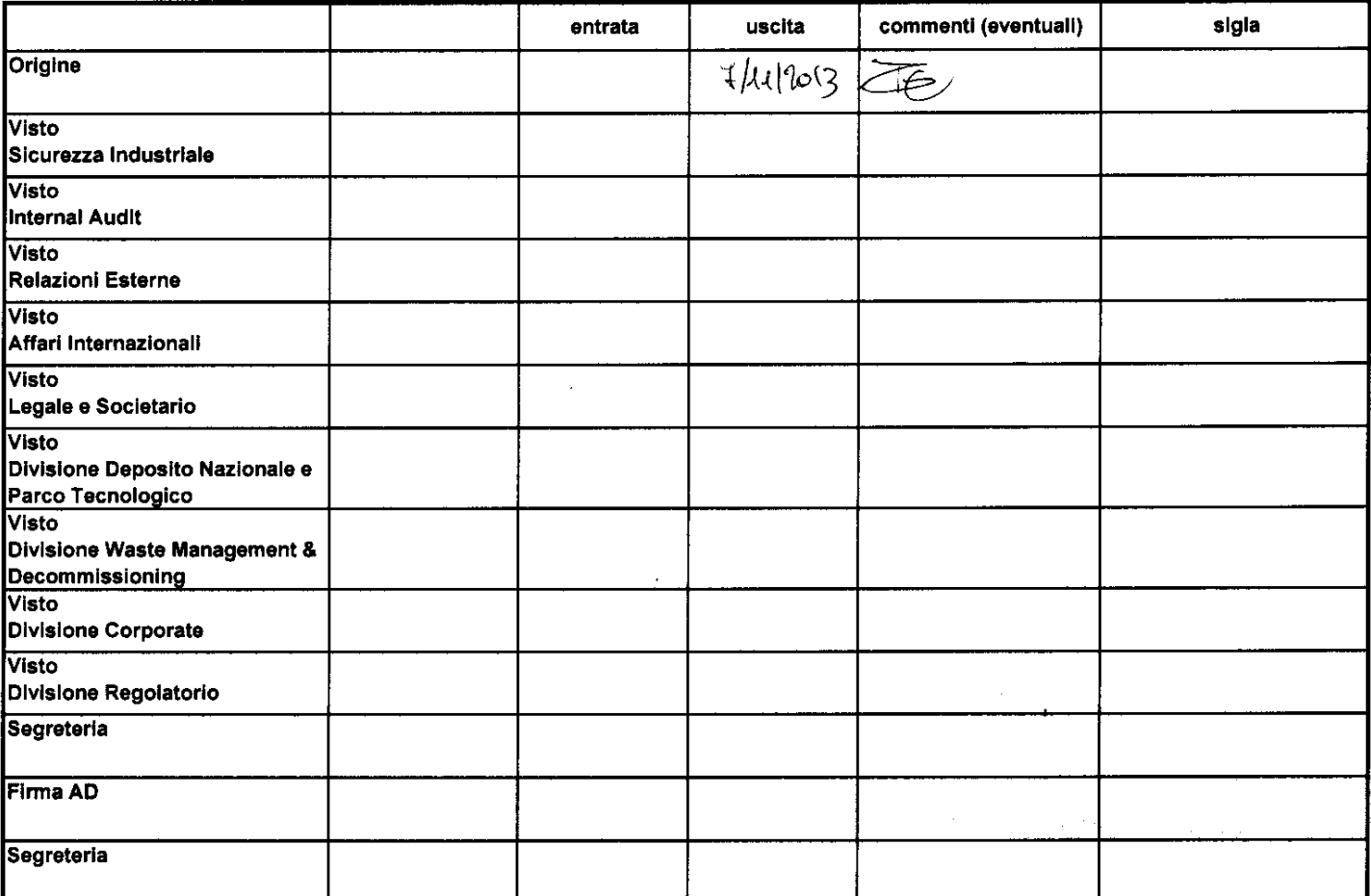

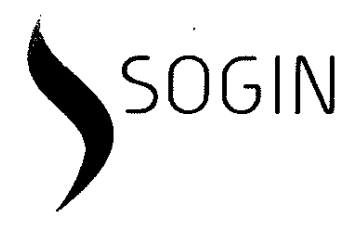

**ISPRA** Via Vitaliano Brancati, 48 00144- Roma c.a. Dott. Mario Cirillo

**ARPA Piemonte** Struttura Ambiente e Natura Via Pio VII. 9 10135 Torino c.a. Dott. Enrico Rivella

**ARPA Piemonte** Dipartimento Tematico Radiazioni Via Jervis, 30 10015 IVREA (TO). c.a. Dott.ssa Laura Porzio

e p.c.

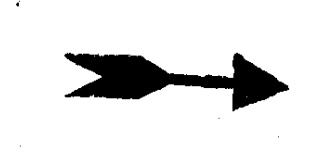

Ministero dell'Ambiente e della Tutela del Territorio e del Mare Direzione Generale per le Valutazioni Ambientali Divisione II - Sistemi di Valutazione Ambientale Via Cristoforo Colombo, 44 00147 ROMA

Regione Piemonte **Direzione Ambiente** 

Settore Compatibilità Ambientale e Procedure Integrate

c.a. Dott. Stefano Rigatelli

Settore Risanamento Acustico, Elettromagnetico ed Atmosferico e Grandi Rischi Ambientali c.a. Dott.ssa Elisabetta Sossich

Via Principe Amedeo, 17 10123 Torino

Provincia di Vercelli Via San Cristoforo, 7 13100 Vercelli

Comune di Saluggia. Via Piazza del Municipio 15 13040 Saluggia

#### OGGETTO: Sito Eurex di Saluggia (VC) - realizzazione dell'Impianto CEMEX (Edificio di processo e annesso Deposito D-3) - Ottemperanza alla prescrizione 7 del Decreto di Compatibilità Ambientale DSA-DEC-2008-000915 del 19/09/2008.

SO.G.I.N. - Societa Gestione Impianti Nucleari per azioni

Registro Imprese di Roma C.F. e.partita ! V.A. n. 05779721009 R.E.A 922437

Trib. di Roma n. 130223/99 Società con Unico socio Capitale Sociale euro 15.100.000 LV.

Sece legale via Torino, 6 00184 Roma

• www sogin.it · e-mail: info@sogin.it

 $\bullet$  Tel.  $-39.06.830.401$ 

• Fax : 39 06 830 404 70

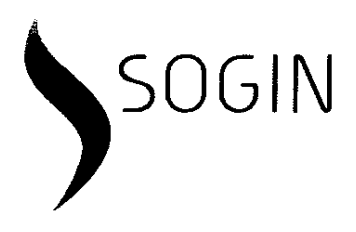

Con Decreto DSA-DEC-2008-000915 del 19/09/2008 il Ministero dell'Ambiente e della Tutela del Territorio e del Mare, di concerto con il Ministero per i Beni e le Attività Culturali, ha espresso giudizio favorevole di compatibilità ambientale in merito alla realizzazione dell'Impianto CEMEX (Edificio di processo e annesso Deposito D-3), finalizzato alla solidificazione dei rifiuti radioattivi liquidi, presso il Sito Eurex di Saluggia (VC).

L'autorizzazione è condizionata al rispetto di alcune prescrizioni tra cui la seguente:

" 7 La SOGIN predisporrà un apposito piano di comunicazione che anche attraverso la realizzazione di un sito internet, diffonda in modo semplice ed esaustivo i dati e le informazioni sullo stato di avanzamento dei lavori, sulle attività in corso e sugli esiti dei diversi monitoraggi pianificati sul sito Eurex. I contenuti puntuali e le procedure di pubblicazione saranno individuati e predisposti in accordo con APAT (attuale ISPRA) e ARPA Piemonte."

In ottemperanza a quanto previsto dalla suddetta prescrizione si trasmette, per condivisione, l'elaborato GE CM 00186 - Piano di Comunicazione contenente indicazioni in merito ai contenuti puntuali del previsto piano di Comunicazione ed una proposta di procedure di pubblicazione.

Si segnala che lo stesso documento viene trasmesso agli Enti in conoscenza in quanto la Regione Piemonte, nel corso dell'incontro del tavolo tecnico tenutosi in data 21/10/2012, si è resa disponibile a coinvolgere nel processo di condivisione la Provincia di Vercelli ed il Comune di Saluggia, analogamente a quanto previsto per la Centrale di Trino.

L'iter approvativo della verifica di ottemperanza di competenza del Ministero dell'Ambiente e della Tutela del Territorio e del Mare, che legge per conoscenza, potrà essere avviato solo a valle dell'acquisizione della condivisione da parte degli Enti indicati nella prescrizione in oggetto.

In attesa di un cortese cenno di riscontro si resta a disposizione per ogni eventuale ulteriore dettaglio dovesse risultare necessario.

dott:Fabio Chiaravalli<br>Cencelese (

 $All:$ 

- 1 copia cartacea ed una copia digitale dell'elaborato GE CM 00186 rev. 00 Piano  $\bullet$ di Comunicazione per ISPRA
- 1 copia cartacea ed una copia digitale dell'elaborato GE CM 00186 rev. 00 Piano di Comunicazione per ARPA Piemonte Struttura Ambiente e Natura
- 1 copia cartacea ed una copia digitale dell'elaborato GE CM 00186 rev. 00 Piano di Comunicazione per ARPA Piemonte Dipartimento Tematico Radiazioni
- 1 copia cartacea ed una copia digitale dell'elaborato GE CM 00186 rev. 00 Piano di Comunicazione per la Regione Piemonte - Direzione Ambiente - Settore Compatibilità Ambientale e Procedure Integrate

SO.G.I.N. - Società Gestione Impianti Nucleari per azioni

Registro Imprese di Roma C.F. e partita I.V.A. n. 05779721009 R.E.A 922437

Trib. di Roma n. 130223/99 Società con Unico socio Capitale Sociale euro 15.100.000 i.v. Sede legate: via Torino, 6 00184 Roma

\*www.sogin.it · e-mail: info@sooin.it  $\bullet$  Tel.  $-39.06.830.401$ • Fax + 39 06 830 404 70

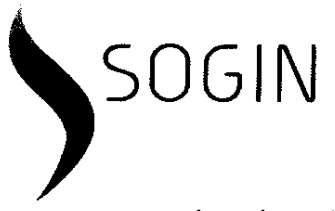

- 1 copia cartacea ed una copia digitale dell'elaborato GE CM 00186\_rev. 00 Piano  $\bullet$ di Comunicazione per la Regione Piemonte - Direzione Ambiente - Settore Risanamento Acustico, Elettromagnetico ed Atmosferico e Grandi Rischi Ambientali
- 1 copia cartacea ed una copia digitale dell'elaborato GE CM 00186 rev. 00 Piano di Comunicazione per la Provincia di Vercelli
- 1 copia cartacea ed una copia digitale dell'elaborato GE CM 00186 rev. 00 Piano  $\bullet$ di Comunicazione per il Comune di Saluggia

#### SO.G.I.N. - Società Gestione Impianti Nucleari per azioni

Registro Imprese di Roma C.F. e partita I.V A. n. 05779721009 R.E.A 922437

Trib. di Roma n. 130223/99 Società con Unico socio Capitale Sociale euro 15.100.000 i.v.

Sece legale via Torino, 6 00184 Roma

www.sogin.it · e-mail: info@sogin.it  $\bullet$  Tel.  $\div$  39 06 830 401

• Fax  $+39.06.830.404.70$ 

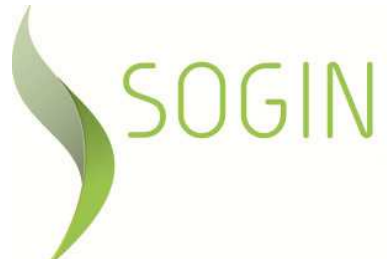

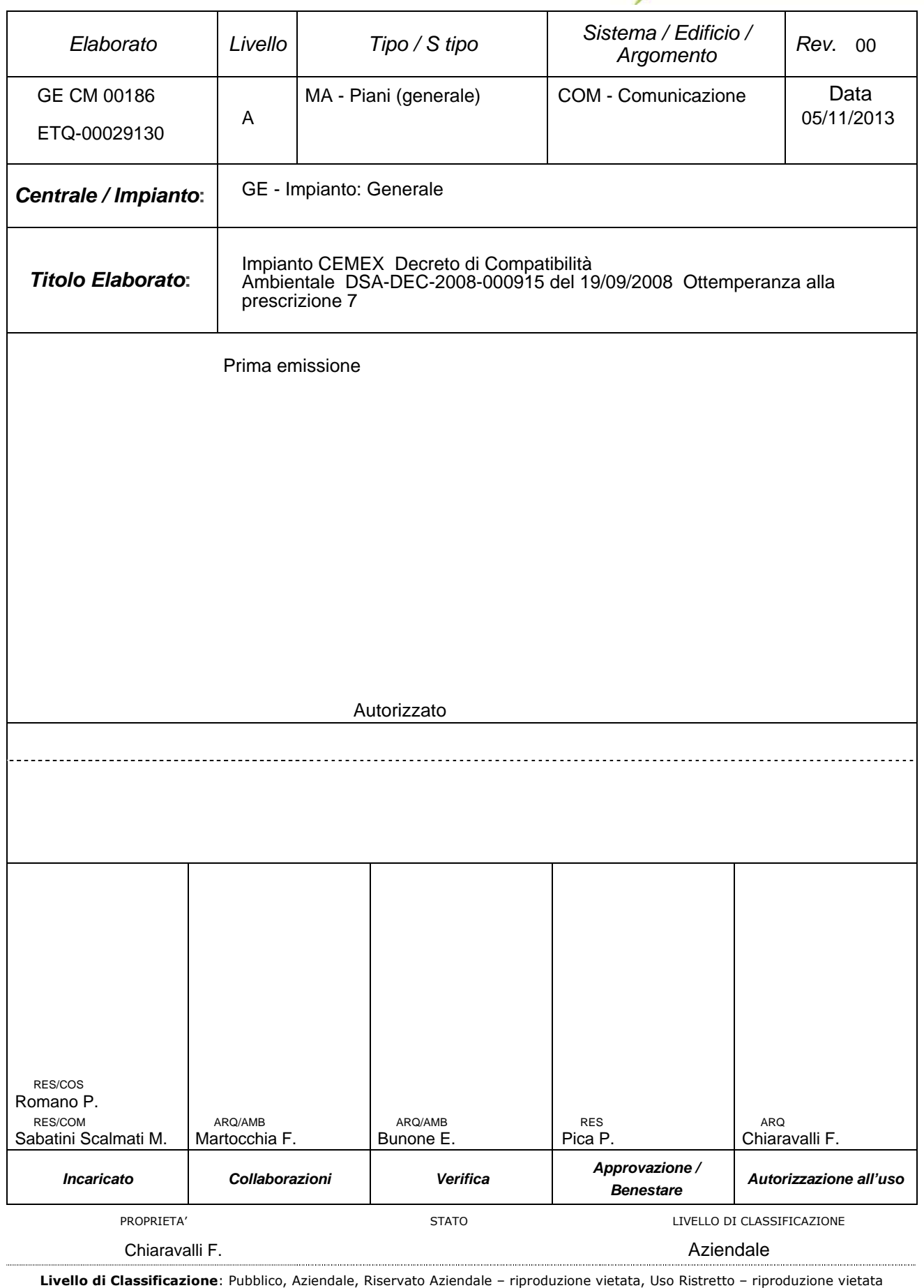

**ELABORATO GE CM 00186**

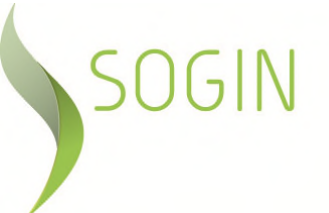

Piano della Comunicazione **REVISIONE** 

**00**

## **I N D I C E**

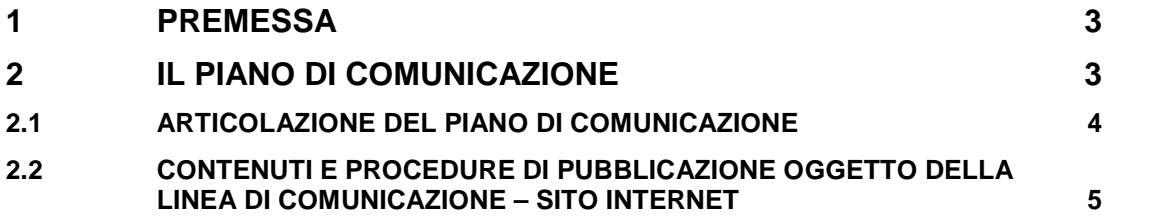

**GE CM 00186**

Piano della Comunicazione **REVISIONE 00**

**ELABORATO**

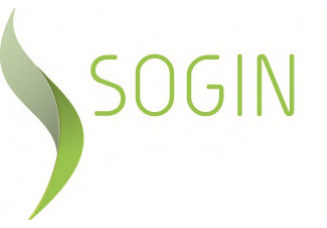

## **1 PREMESSA**

Con Decreto DSA-DEC-2008-000915 del 19/09/2008 il Ministero dell'Ambiente e della Tutela del Territorio e del Mare, di concerto con il Ministero per i Beni e le Attività Culturali, ha espresso giudizio favorevole di compatibilità ambientale in merito alla realizzazione dell'Impianto CEMEX (Edificio di processo e annesso Deposito D-3), finalizzato alla solidificazione dei rifiuti radioattivi liquidi, presso il Sito Eurex di Saluggia (VC). L'autorizzazione è condizionata al rispetto di alcune prescrizioni tra cui la seguente:

*" 7 La SOGIN predisporrà un apposito piano di comunicazione che anche attraverso la realizzazione di un sito internet, diffonda in modo semplice ed esaustivo i dati e le informazioni sullo stato di avanzamento dei lavori, sulle attività in corso e sugli esiti dei diversi monitoraggi pianificati sul sito Eurex. I contenuti puntuali e le procedure di pubblicazione saranno individuati e predisposti in accordo con APAT (attuale ISPRA) e ARPA Piemonte."*

Nel seguito vengono descritte le attività che si intende avviare al fine di ottemperare a quanto richiesto.

## **2 IL PIANO DI COMUNICAZIONE**

Sogin cura sistematicamente i rapporti con le istituzioni e le comunità locali con le quali opera, allo scopo di favorire la conoscenza delle attività di decommissioning dei siti nucleari italiani.

In particolare, il Piano di Comunicazione relativo alle attività di smantellamento dell'impianto Eurex di Saluggia, è ispirato alla massima trasparenza ed è finalizzato a sostenere e migliorare il rapporto di fiducia con la comunità locale, per condividere l'obiettivo di portare a termine il rilascio sito privo di vincoli radiologici, nonché per garantire la massima sicurezza dei cittadini, salvaguardare l'ambiente e tutelare le generazioni future.

La strategia del Piano di Comunicazione mira a diffondere in modo semplice, esaustivo e trasparente i dati e le informazioni sullo stato di avanzamento dei lavori, sulle attività in corso e sugli esiti dei diversi monitoraggi ambientali che verranno effettuati.

I principali stakeholder di riferimento, interessati dalle attività di cui sopra, del sito Eurex di Saluggia sono:

- la comunità locale: comitati civici, opinione pubblica;
- le istituzioni locali: Regione, Provincia, Comuni interessati dalle attività;
- le associazioni territoriali: delle imprese, dei sindacati, ambientaliste,
- i media.

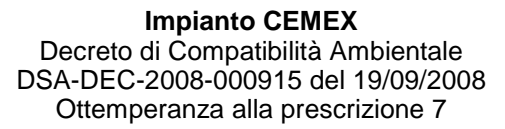

**GE CM 00186**

Piano della Comunicazione **REVISIONE 00**

**ELABORATO**

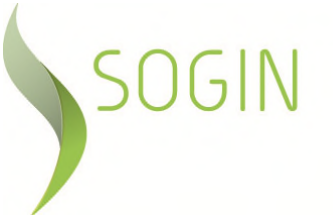

## **2.1 ARTICOLAZIONE DEL PIANO DI COMUNICAZIONE**

Nel seguito vengono descritte le linee di comunicazione che si intendono pianificare e realizzare per offrire la più completa informazione sullo stato di avanzamento dei lavori, sulle attività in corso e sugli esiti dei diversi monitoraggi, utilizzando un linguaggio e un contenuto tecnico che terrà conto dei diversi target di riferimento.

## Sito Internet

Nel sito istituzionale www.sogin.it, dove è già presente per l'impianto Eurex una pagina sui lavori di smantellamento in corso, una fotogallery e un rendering descrittivo del programma complessivo di decontaminazione, smantellamento e messa in sicurezza dei rifiuti presenti sul sito, sarà sviluppato uno spazio dedicato esplicitamente alle attività di monitoraggio ambientale convenzionale e lo stato di avanzamento delle attività relative alla costruzione ed esercizio dell'impianto CEMEX, collegato con i siti delle Istituzioni e degli Enti, nazionali e locali, direttamente e indirettamente coinvolti. In questo spazio verranno fornite in modo esaustivo tutte le informazioni di cui sopra, adottando un linguaggio semplice e comprensibile a tutti gli stakeholder di riferimento.

## SoginChannel su YouTube

Dal dicembre 2011 è attivo su Youtube il canale SoginChannel, che contiene materiale multimediale sullo attività che Sogin sta portando avanti nei siti nucleari italiani. All'interno di questo canale è previsto l'inserimento di altri video sui lavori di decontaminazione e smantellamento delle infrastrutture e messa in sicurezza dei rifiuti radioattivi presenti, fino al loro allontanamento al Deposito Nazionale.

#### Conferenze stampa

Saranno organizzate conferenze stampa all'inizio, durante e al termine delle più significative attività di decontaminazione, smantellamento e messa in sicurezza dei rifiuti radioattivi del sito di Saluggia, tra le quali la realizzazione e l'esercizio dell'impianto CEMEX.

#### Tavoli della trasparenza

Durante i periodici Tavoli della Trasparenza ai quali partecipano le Istituzioni e gli Enti, nazionali e locali e le diverse associazioni interessate, a vario titolo, dai lavori di cui trattasi, Sogin illustrerà gli avanzamenti delle attività e sarà quindi possibile concordare, alla luce dei dati e delle informazioni fornite, eventuali ulteriori iniziative.

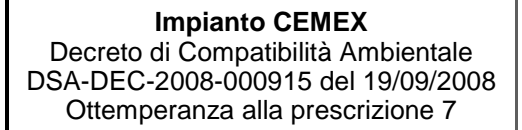

**ELABORATO GE CM 00186**

Piano della Comunicazione **REVISIONE 00**

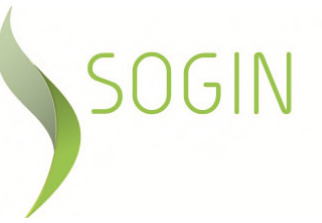

#### Visite al Sito Eurex

Come già avviene, saranno programmate, in collaborazione con i diversi stakeholder di riferimento, una serie di visite all'impianto, che consentiranno di mostrare l'avanzamento dei lavori ed illustrare le modalità operative adottate a garanzia della massima sicurezza per la popolazione, della compatibilità con l'ambiente, nonché a tutela delle generazioni future.

## **2.2 CONTENUTI E PROCEDURE DI PUBBLICAZIONE OGGETTO DELLA LINEA DI COMUNICAZIONE – SITO INTERNET**

In linea con quanto previsto dalla prescrizione 7, oggetto del presente Piano della Comunicazione, le procedure di pubblicazione circa i dati e le informazioni sullo stato di avanzamento dei lavori, sulle attività in corso e sugli esiti dei diversi monitoraggi pianificati sul sito Eurex saranno individuate e predisposte in accordo con ISPRA e ARPA Piemonte.

A tal proposito, a completamento di quanto già disponibile nei canali di comunicazione sopra citati, Sogin propone la predisposizione di una sezione Web, all'interno della pagina Eurex del proprio Sito istituzionale, dedicata al progetto per la realizzazione dell'Impianto CEMEX, con particolare riferimento agli esiti del monitoraggio delle componenti ambientali analizzate nell'ambito della redazione dello Studio di Impatto Ambientale condotto.

Le informazioni pubblicate in tale sezione saranno relative:

- allo stato di avanzamento degli iter istruttori a carattere ambientale e dei lavori e alle attività in corso;
- agli esiti delle campagne di monitoraggio ambientale.

Per quanto attiene il primo punto, i dati e le informazioni sullo stato di avanzamento dei lavori saranno pubblicati nel Sito Sogin, utilizzando i medesimi criteri già sperimentati, riconducibili sostanzialmente alla pubblicazione del cronoprogramma delle attività, di una descrizione e documentazione fotografica delle principali attività di decommissionig.

Relativamente invece, alla sezione Web riguardante gli esiti del monitoraggio Sogin pubblicherà un"*output semplificato"* di quanto emergerà dalle analisi condotte.

Le informazioni riguarderanno le seguenti componenti ambientali:

- a. atmosfera;
- b. acque superficiali;
- c. acque sotterranee;
- d. vegetazione, flora e fauna ecosistemi;

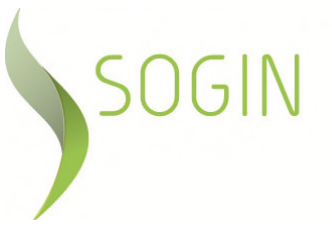

- e. rumore;
- f. radiazioni ionizzanti;
- g. salute pubblica;
- h. paesaggio.

Per ognuna di esse verranno indicati i punti di monitoraggio, la frequenza temporale di prelievo e le metodologie di misura utilizzate, nonché forniti i giudizi sintetici formulati con riferimento ai dati che scaturiranno dai monitoraggi.

Con riferimento alle modalità di condivisione Sogin prevede di organizzare ed aggiornare i dati ambientali attraverso l'utilizzo di un apposito *geodatabase* (database geografico), il quale avrà struttura relazionale e sarà collegato ad una interfaccia geografica, implementata su piattaforma *WebGIS*, per la visualizzazione ed interrogazione dei dati, con accesso via web direttamente dal sito www.sogin.it.

A tal fine verrà utilizzata un'architettura ArcGIS (by ESRI) che attraverso l'uso combinato dei software lato desktop e lato server, permetterà di creare, gestire e distribuire via web i dati del monitoraggio secondo i seguenti flussi:

- inserimento/modifica/aggiornamento dei dati
- pubblicazione dei dati geografici (visualizzatore Web o *Map Viewer*)

In particolare, per la pubblicazione dei dati geografici verrà predisposto un apposito *Geoportale* che metterà a disposizione servizi mappa (*map services*) contenenti i dati organizzati nel *geodatabase* e il relativo catalogo dei metadati. In tal modo sarà possibile inserire sul portale Sogin.it le informazioni relative ai monitoraggi condotti e un link per la visualizzazione nel *viewer* dei diversi tematismi (componenti ambientali). Le applicazioni informatiche utilizzate daranno agli utenti la possibilità di ''navigare'' sul sito Sogin e sulle informazioni relative alle varie componenti ambientali visualizzando il contesto territoriale, interrogando e, se necessario, scaricando i dati d'interesse.

Si evidenzia che la pubblicazione dei dati, essendo relativi a siti sensibili quali gli impianti nucleari in decommissioning, dovrà essere armonizzata anche con quanto previsto dalle *policy* aziendali.

Per quanto riguarda il dettaglio dei dati ambientali, si evidenzia che gli stessi, comunque saranno organizzati ed aggiornati attraverso l'utilizzo del medesimo database a supporto dell'"*output semplificato"*. In particolare la restituzione di tutti i dati ambientali acquisiti nelle diverse campagne di monitoraggio, nonché delle analisi condotte, saranno oggetto di specifico "Rapporto di verifica dello stato

Piano della Comunicazione **REVISIONE** 

**ELABORATO GE CM 00186**

**00**

 $\bigcap$   $\bigcap$   $\bigcap$ 

ambientale delle componenti", in conformità con quanto prevede la prescrizione n.6 del Decreto di Compatibilità Ambientale DSA-DEC-2008-000915, sottoposto a verifica di ottemperanza a cura delle autorità competenti e del Ministero dell'Ambiente e della Tutela del Territorio e del Mare.

Nel seguito viene illustrato in sintesi la proposta di Sogin per la pubblicazione dei dati richiesti.

## *Accesso al servizio*

Nel sito istituzionale Sogin sarà attivo uno spazio che fornirà, con un linguaggio semplice e comprensibile a tutti informazioni sulle seguenti tematiche:

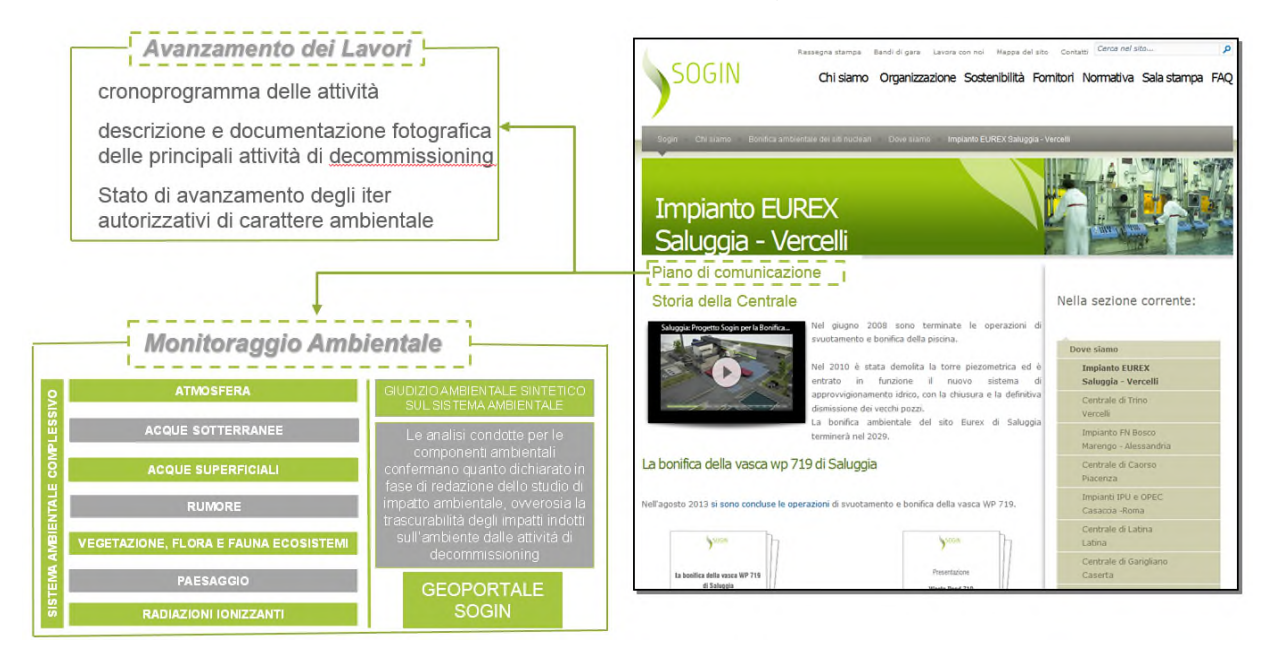

Nella sezione del monitoraggio ambientale verrà fornita una fotografia della qualità del sistema ambientale complessivo monitorato, mentre mediante il Geoportale Sogin si accederà alle informazioni relative ai dati di ogni singola componente ambientale analizzata

#### *Architettura del sistema*

Le informazioni relative al Monitoraggio Ambientale saranno disponibili mediante l'implementazione del servizio cartografico SoginMAP, nato per disporre di dati ambientali e territoriali, standardizzati e aggiornati, riguardanti i siti Sogin.

La fruizione e la condivisione dei dati sarà basata su tecnologia *Web*-*GIS* che permetterà la visualizzazione e l'acquisizione delle informazioni geografiche attraverso i comuni *browser* internet.

I dati ambientali, saranno organizzati ed aggiornati mediante l'utilizzo di un apposito *database geografico*, banca dati a struttura relazionale, a sua volta

**GE CM 00186**

Piano della Comunicazione **REVISIONE 00**

**ELABORATO**

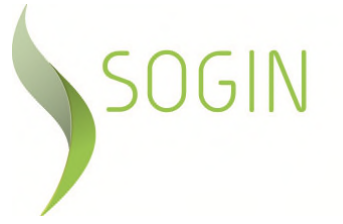

accessibile attraverso un visualizzatore geografico e, con opportuni link, da un'interfaccia direttamente dal sito istituzionale Sogin.it.

Le applicazioni informatiche, *geoportale*, permetteranno agli utenti di accedere alle informazioni relative ai monitoraggi delle diverse componenti ambientali, nel loro contesto territoriale, ricercando, interrogando e visualizzando i dati di interesse.

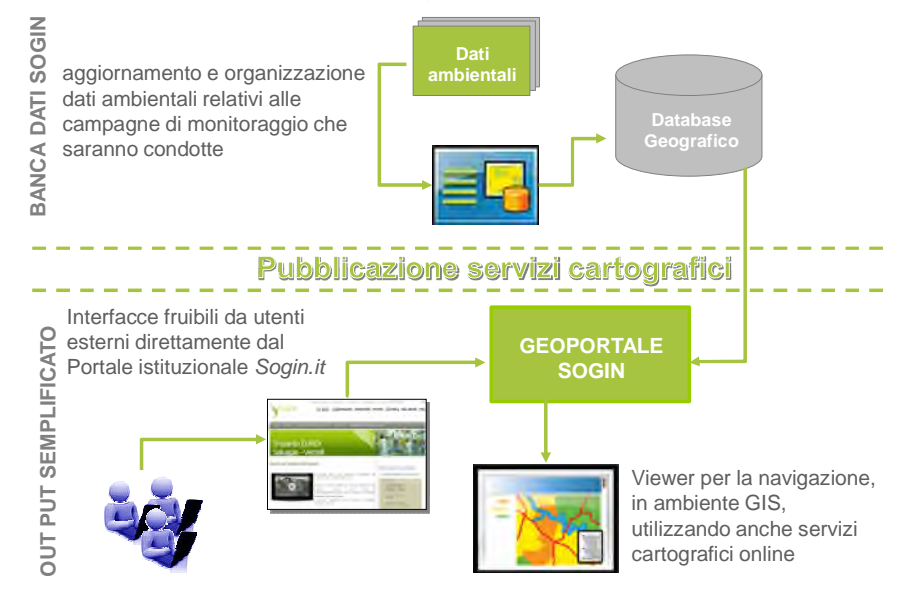

## *Geoportale - Sogin*

Ad ogni componente ambientale saranno associati gli strati informativi con i relativi metadati e, come collegamento ipertestuale, i risultati delle campagne di monitoraggio.

I dati saranno organizzati e fruibili attraverso il Geoportale Sogin, da cui sarà possibile eseguire diverse operazioni. Come modello di riferimento è stato utilizzato il Geoportale di Arpa Piemonte.

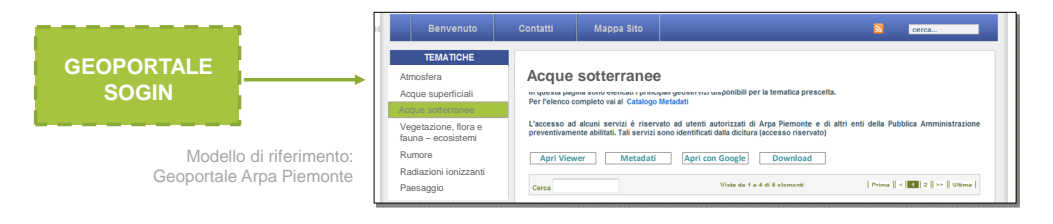

- Ricerca della risorsa desiderata (matrici ambientali)
- Visualizzazione dei *metadati* (descrizione, autore, data monitoraggio, ecc.)
- Apertura di pagine di approfondimento a siti web collegati o link ad un file
- Apertura di un servizio di cartografia (servizio SoginMAP, Google Earth, ecc.)
- Anteprima della risorsa ed eventuale download

## *Funzionalità del metadato* Il metadato conterrà le informazioni principali relative a ciascuna componente

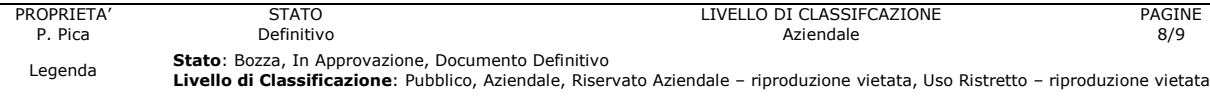

**ELABORATO GE CM 00186**

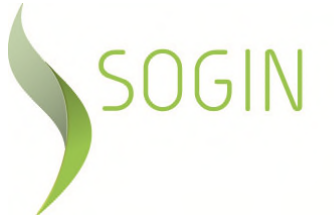

Piano della Comunicazione **REVISIONE 00**

ambientale analizzata, ad esempio per la componente acque sotterranee i contenuti saranno riconducibili alle seguenti sezioni:

- origine del dato;
- sintesi dell'analisi previsive condotte in sede di Studio di Impatto Ambientale;
- sintesi del modello concettuale del Sito
	- Potenziali sorgenti inquinanti
	- Potenziali recettori
	- Vie di migrazione di eventuali contaminanti;
- caratteristiche dei punti di controllo (piezometri) della rete;

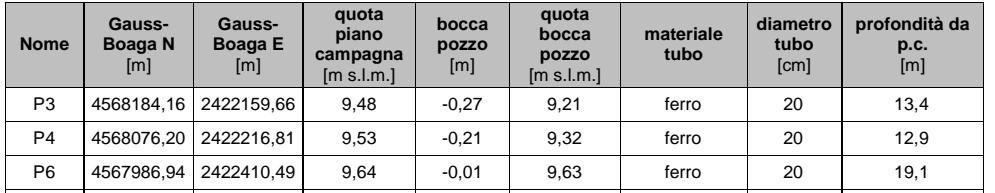

#### protocollo analitico

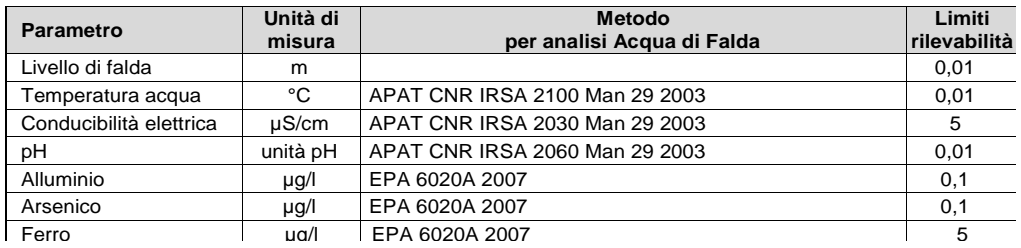

#### *Funzionalità del viewer*

L'accesso al visualizzatore darà la possibilità di 'navigare' sul territorio e, attraverso gli opportuni strati informativi, interrogare il dato d'interesse.

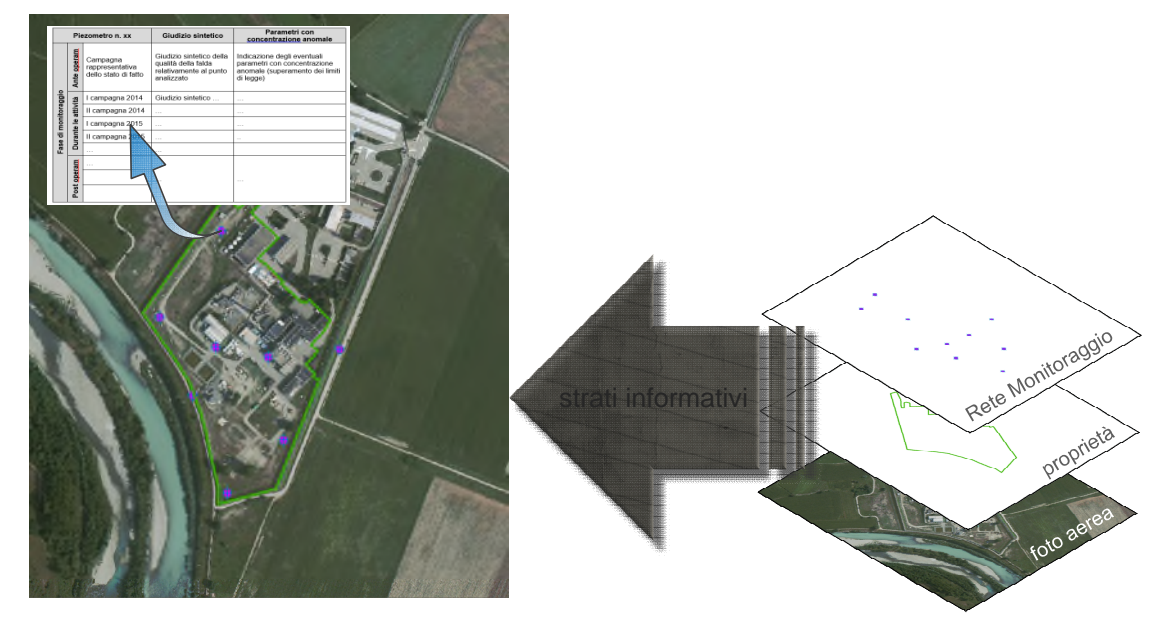

PROPRIETA' P. Pica

**STATO** Definitivo LIVELLO DI CLASSIFCAZIONE Aziendale

PAGINE 9/9

Legenda **Stato**: Bozza, In Approvazione, Documento Definitivo **Livello di Classificazione**: Pubblico, Aziendale, Riservato Aziendale – riproduzione vietata, Uso Ristretto – riproduzione vietata

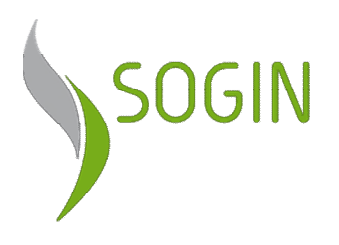

Sito Eurex di Saluggia (VC) Realizzazione dell'Impianto CEMEX (Edificio di processo e annesso Deposito D-3 Decreto di Compatibilità Ambientale DSA-DEC-2008-000915 del 19/09/2008

Allegato 2

Lettera prot. n. 1641 del 13.01.2015 di trasmissione dell'Elaborato NP VA 00837 rev. 00;

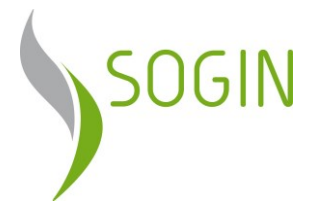

#### **ISPRA**

Via Vitaliano Brancati, 48 00144 ROMA c.a. Dott. Mario Cirillo

#### **ARPA Piemonte**

Struttura Ambiente e Natura Via Pio VII, 9 10135 TORINO

c.a. Dott. Enrico Rivella

#### **ARPA Piemonte**

Dipartimento Tematico Radiazioni Via Jervis, 30 10015 IVREA (TO) c.a. Dott.ssa Laura Porzio

e, p.c. **Ministero dell'Ambiente e della Tutela del Territorio e del Mare** Direzione Generale per le Valutazioni Ambientali Divisione Il - Sistemi di Valutazione Ambientale Via Cristoforo Colombo, 44 00147 ROMA

#### **Regione Piemonte**

Direzione Ambiente Settore Compatibilità Ambientale e Procedure Integrate

- c.a. Ing. Stefano Rigatelli Settore Risanamento Acustico, Elettromagnetico ed Atmosferico e Grandi Rischi Ambientali
- c.a. Ing. Elisabetta Sossich Via Principe Amedeo, 17 10123 TORINO

#### **Provincia di Vercelli**

Via San Cristoforo, 7 13100 VERCELLI

#### **Comune di Saluggia**

Via Piazza del Municipio,15 13040 SALUGGIA (VC)

#### **OGGETTO: Sito EUREX di Saluggia (VC) - realizzazione dell'Impianto CEMEX (Edificio di processo e annesso Deposito D-3) - Ottemperanza alla prescrizione 7 del Decreto di Compatibilità Ambientale DSA-DEC-2008-000915 del 19/09/2008**

#### **Trasmissione documentazione integrativa**

SO.G.I.N. - Società Gestione Impianti Nucleari per azioni

Sito di Saluggia: Strada per Crescentino s.n.c. • 13040 Saluggia (Vercelli) • tel. +39 0161/653264 fax +39 0161/653221

Registro Imprese di Roma C.F. e partita I.V.A. n. 05779721009 R.E.A 922437

Trib. di Roma n. 130223/99 Società con Unico socio Capitale Sociale euro 15.100.000 i.v. Sede legale: via Torino, 6 00184 Roma • www.sogin.it

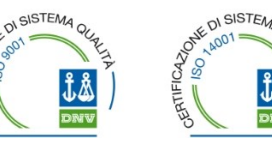

Con Decreto DSA-DEC-2008-000915 del 19/09/2008 il Ministero dell'Ambiente e della Tutela del Territorio e del Mare, di concerto con il Ministero per i Beni e le Attività Culturali, ha espresso giudizio favorevole di compatibilità ambientale in merito alla realizzazione dell'Impianto CEMEX (Edificio di processo e annesso Deposito D-3), finalizzato alla solidificazione dei rifiuti radioattivi liquidi, presso il Sito Eurex di Saluggia (VC).

L'autorizzazione è condizionata al rispetto di alcune prescrizioni tra cui la seguente:

*"7) La SOGIN predisporrà un apposito piano di comunicazione che anche attraverso la realizzazione di un sito internet, diffonda in modo semplice ed esaustivo i dati e le informazioni sullo stato di avanzamento dei lavori, sulle attività in corso e sugli esiti dei diversi monitoraggi pianificati sul sito Eurex. I contenuti puntuali e le procedure di pubblicazione saranno individuati e predisposti in accordo con APAT (attuale ISPRA) e ARPA Piemonte."*

In ottemperanza a quanto previsto dalla prescrizione in oggetto è stato trasmesso, con prot. 43368 del 07/11/2013, per condivisione, l'elaborato *GE CM 00186 «Piano di Comunicazione»*  contenente indicazioni in merito ai contenuti puntuali del previsto piano di Comunicazione ed una proposta di procedure di pubblicazione.

Al fine di integrare la suddetta documentazione con un approfondimento delle procedure di pubblicazione e dei contenuti dell'applicativo Web-Gis proposto da Sogin, Vi trasmettiamo in allegato l'elaborato *NP VA 00837 «Integrazioni al doc. GE CM 00186. Approfondimento delle procedure di pubblicazione e dei contenuti dell'applicativo Web-Gis (linea di comunicazione - Sito internet)»*.

Si segnala che nel corso dell'incontro del tavolo tecnico tenutosi in data 21/10/2012, il cui verbale è stato trasmesso con nota prot. n. 2976/DB10.13 il 21/02/2013, la Regione Piemonte si è resa disponibile a coordinare gli Enti Locali nel processo di concertazione del Piano in argomento, una volta ottenuto il parere di ARPA e ISPRA.

L'iter approvativo della verifica di ottemperanza di competenza del Ministero dell'Ambiente e della Tutela del Territorio e del Mare, che legge per conoscenza, potrà essere avviato solo a valle dell'acquisizione della condivisione da parte degli Enti indicati nella prescrizione in oggetto.

In attesa di un cortese cenno di riscontro si resta a disposizione per ogni eventuale ulteriore dettaglio dovesse risultare necessario.

Cordiali saluti.

SOGIN

Responsabile Disattivazione Saluggia

(Michele Gili)

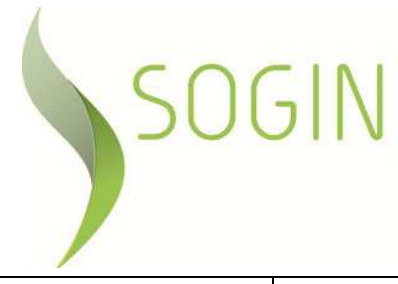

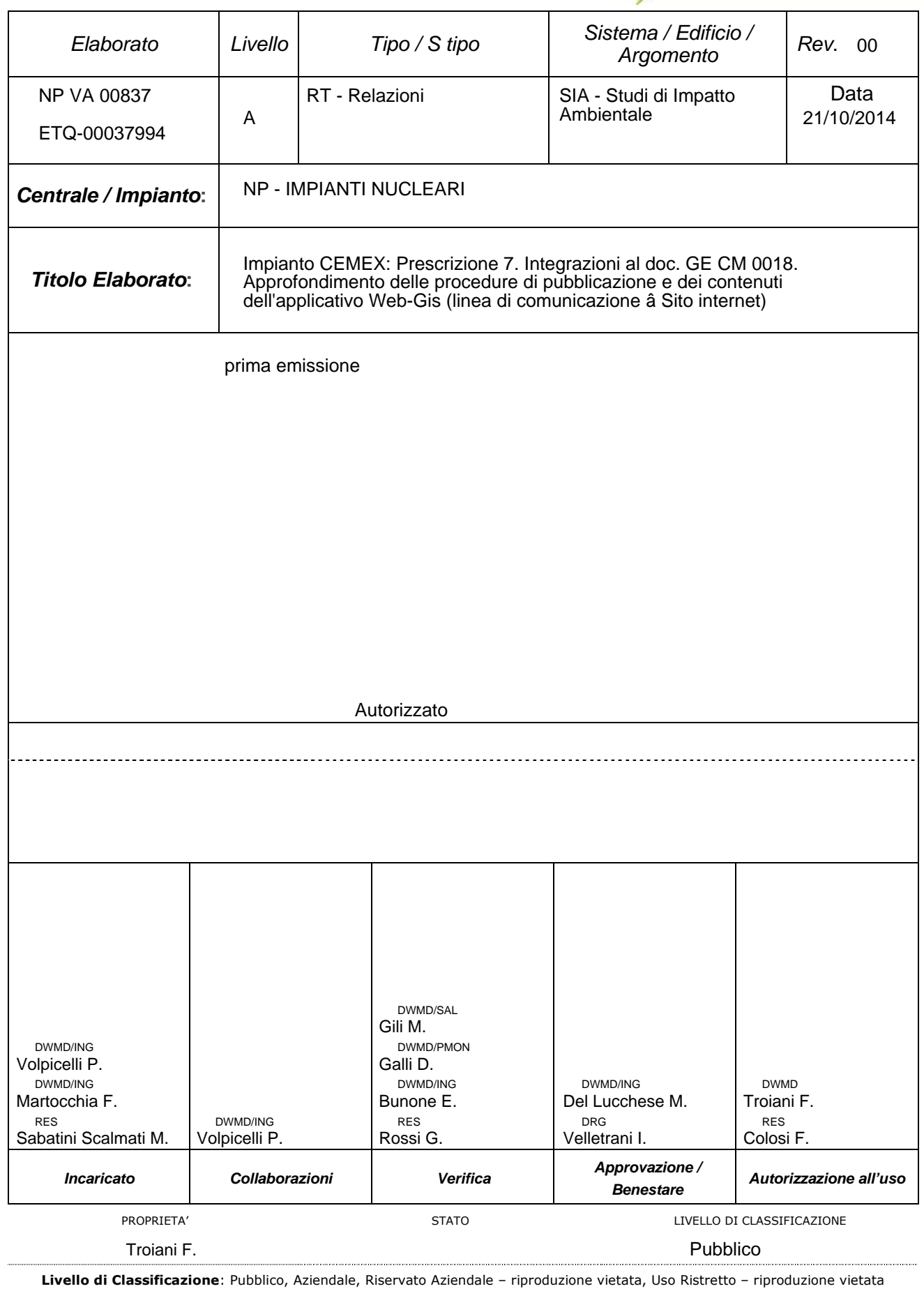

## **Piano di Comunicazione ELABORATO Impianto CEMEX**

Decreto di Compatibilità Ambientale DSA-DEC-2008-000915 del 19/09/2008 Prescr. 7 Integrazioni al doc. GE CM 00186. Approfondimento delle procedure di pubblicazione e dei contenuti dell'applicativo Web-Gis (linea di comunicazione – Sito internet)

**NP VA 00837**

**REVISIONE 00**

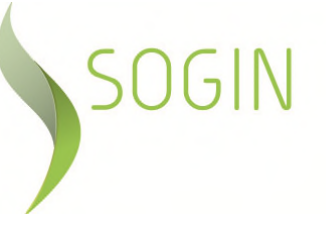

## **I N D I C E**

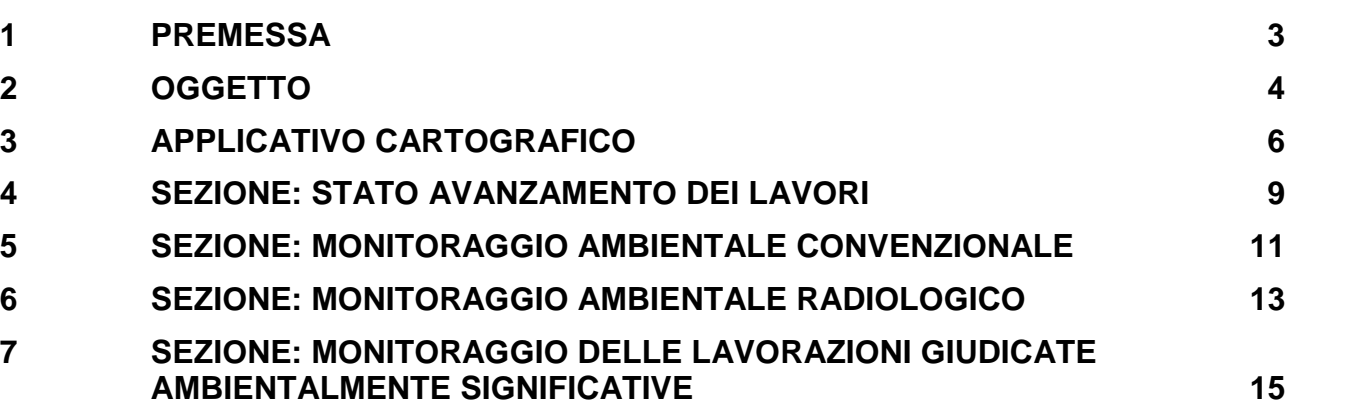

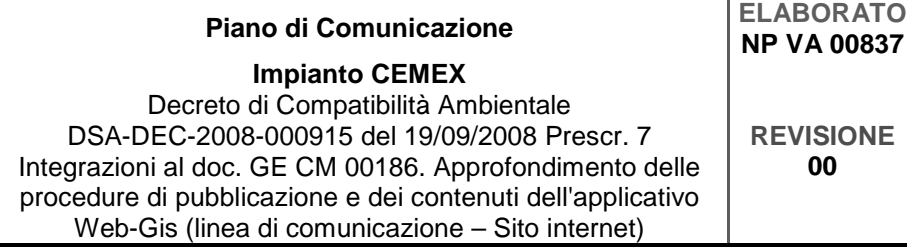

# SOGIN

## **1 PREMESSA**

In data 07/11/2013, con nota prot n. 43368, è stato inviato, per le verifiche di competenza, ad ISPRA e ARPA Piemonte il documento "GE CM 00186 – Piano della Comunicazione".

La presente relazione contiene un approfondimento della linea di comunicazione – sito internet, circa l'architettura del sistema di comunicazione web, i contenuti tecnici che saranno oggetto di pubblicazione ed un'indicazione di maggior dettaglio circa le frequenze stimate di aggiornamento dei dati da pubblicare.

Gli approfondimenti di cui sopra sono determinati dalla necessità di Sogin di predisporre un web-gis societario (linea di comunicazione – sito internet) mediante il quale sarà possibile pubblicare, con un linguaggio semplice e comprensibile a tutti, le informazioni relative anche ai progetti di decommissioning delle Centrali di Trino, Caorso, Garigliano e Latina nonché al progetto di realizzazione dell'Impianto ICPF (presso il sito ITREC della Trisaia), in quanto anche per tali Progetti (sottoposti a procedura di VIA e per i quali sono stati ottenuto i relativi Decreti di Compatibilità Ambientale con giudizio favorevole a condizioni del rispetto di alcune prescrizioni) è prevista la realizzazione di una sezione web relativa alla pubblicazione delle informazioni specifiche, in analogia con quanto previsto dalla prescrizione 7 del DSA-DEC-2008-000915 del 19/09/2008 per il progetto di realizzazione dell'Impianto CEMEX.

In particolare si riportano le prescrizioni che nei vari Decreti di compatibilità ambientale richiedono la pubblicazione delle informazioni relative all'avanzamento delle attività:

- Centrale del Garigliano: Decreto n. DSA-DEC-2009-1832 del 01/12/2009 Prescrizione n. 1.8
- Centrale di Caorso: Decreto n. DSA-DEC-2008-0001264 del 31/10/2008 Prescrizione 12
- Centrale di Latina: Decreto n. DVA-DEC-2011-0000575 del 27/10/2011 Prescrizione A)9
- Centrale di Trino: Decreto n. DSA-DEC-2008-0001733 del 24/12/2008 Prescrizione 10
- Impianto ICPF presso il sito ITREC della Trisaia: Decreto n. DVA-DEC-2011- 0000094 del 24/03/2011 - Prescrizione 1.9

Sulla base di quanto richiesto dalle prescrizioni sopra citate pertanto, Sogin è tenuta a pubblicare su un sito internet (www.sogin.it) i dati e le informazioni riguardanti le seguenti tematiche relative ai progetti sottoposti a procedura di Valutazione d'Impatto Ambientale (VIA):

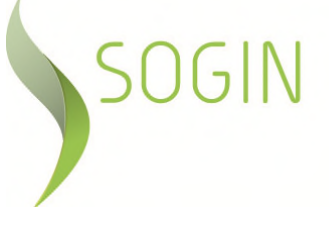

- Stato di avanzamento dei lavori
- Attività in corso
- Monitoraggio Ambientale delle attività di decommissioning

La pubblicazione di tali dati si inserisce nel più ampio Piano di Comunicazione che mira a favorire la conoscenza delle attività nei siti nucleari ai principali stakeholders di riferimento.

In tale ambito si è scelto di privilegiare un sistema basato su tecnologia WEB-GIS che fornirà le informazioni richieste attraverso applicativi integrati nel sistema informativo cartografico aziendale SoginMAP (piattaforma ArcGIS 10.x della Società ESRI).

Infine si evidenzia che nel presente documento si fa riferimento ai contenuti delle procedure di pubblicazione del Piano di Comunicazione per la Centrale del Garigliano che ha ricevuto il parere favorevole da parte dell'Osservatorio Ambientale per il Decommissioning della Centrale del Garigliano (prot. DVA-2014-0014595 del 16/05/2014). Tali procedure, per le altre Centrali e Impianti Sogin, saranno garantite senza modificare gli aspetti generali dell'infrastruttura, mentre saranno oggetto di modifica solo i contenuti informativi (i dati di base, le cadenze temporali degli aggiornamenti, il link multimediali a documenti esterni, ecc.).

## **2 OGGETTO**

Il presente documento riguarda la definizione del sistema che, integrato con l'architettura di SoginMAP, strumento aziendale di condivisione dei dati cartografici, permette di pubblicare dati e informazioni sullo stato di avanzamento dei lavori del progetto sottoposto a procedura di VIA e sulle attività di monitoraggio ambientale, convenzionale e radiologico, connesse ad esso.

Le attività principali consistono in:

- Realizzazione di un applicativo cartografico WEB-GIS utilizzando template personalizzati tra gli story-telling with maps di ESRI
- Strutturazione di un apposito geo-database come base dati dei contenuti esposti nell'applicativo cartografico
- Predisposizione di un sistema di analisi dei dati di input (statici e dinamici) che permetta il popolamento del geo-database e la pubblicazione dei dati.

L'architettura di SoginMAP è assimilabile quindi ad un geo-portale cartografico aziendale con le seguenti aree funzionali:

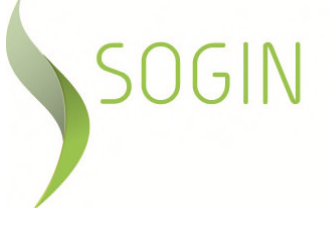

- Area DesktopGIS: area di gestione dei dati a cui compete l'aggiornamento e la fornitura dei dati geografici e dei relativi Servizi GIS (servizi di cartografia orientati al web, consultabili attraverso comuni browser e/o software specifici)
- Area Sistemi: composta dagli applicativi informatici che permettono la pubblicazione on-line dei dati (Web-Server, GIS-Server, Catalogo metadati, applicativi specifici) e dalle regole per il loro aggiornamento;
- Area Utenti esterni: la parte del Sistema predisposto per il pubblico senza restrizioni di accesso

In particolare l'infrastruttura informatica del geo-portale SoginMAP si comporrà di:

- ArcGIS Desktop Standard software specialistico che permette la gestione dei dati e dei servizi GIS da parte di un utente Sogin abilitato
- Geo-database Oracle in cui vengono contenuti i dati con i relativi metadati, i servizi che saranno pubblicati e le informazioni ad essi associati
- ArcGIS Server con i suoi componenti che gestisce ed eroga i servizi WEB e le policy di accesso.
- Viewer WEB-GIS il visualizzatore cartografico rivolto, in via preliminare, solo ad utenti Sogin
- Catalogo metadati applicativo per la ricerca di dati e metadati attraverso specifiche nazionali (RNDT – Repertorio Nazionale dei Dati Territoriali) rivolto, in via preliminare, solo ad utenti Sogin
- Applicativo WEB-GIS disposizione sul portale istituzionale, si rivolgerà al pubblico esterno
- WEB-Server Sogin per la pubblicazione delle pagine web dell'Applicativo GIS.
- Portale Istituzionale Sogin nel quale saranno presenti i link alle pagine web dell'applicativo

Infine, le mappe di base (foto satellitari) saranno quelle messe a disposizione da ArcGIS Online (cloud della società ESRI che garantisce la distribuzione gratuita di dati e immagini geo-referenziate) e utilizzate direttamente dagli applicativi cartografici tramite mashup.

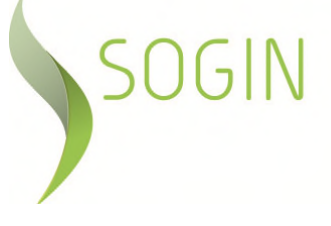

## **3 APPLICATIVO CARTOGRAFICO**

L'accesso all'applicativo cartografico avverrà attraverso apposito link dal sito web istituzionale www.sogin.it.

Nella figura 3/1 si riporta a titolo di esempio la collocazione del link nella pagina dedicata al Sito di Saluggia. Selezionando l'apposito pulsante (**RE**te di **MO**nitoraggio) l'utente sarà portato direttamente nel web-gis ad un livello di zoom che gli darà la possibilità di non dover fare ulteriori richieste.

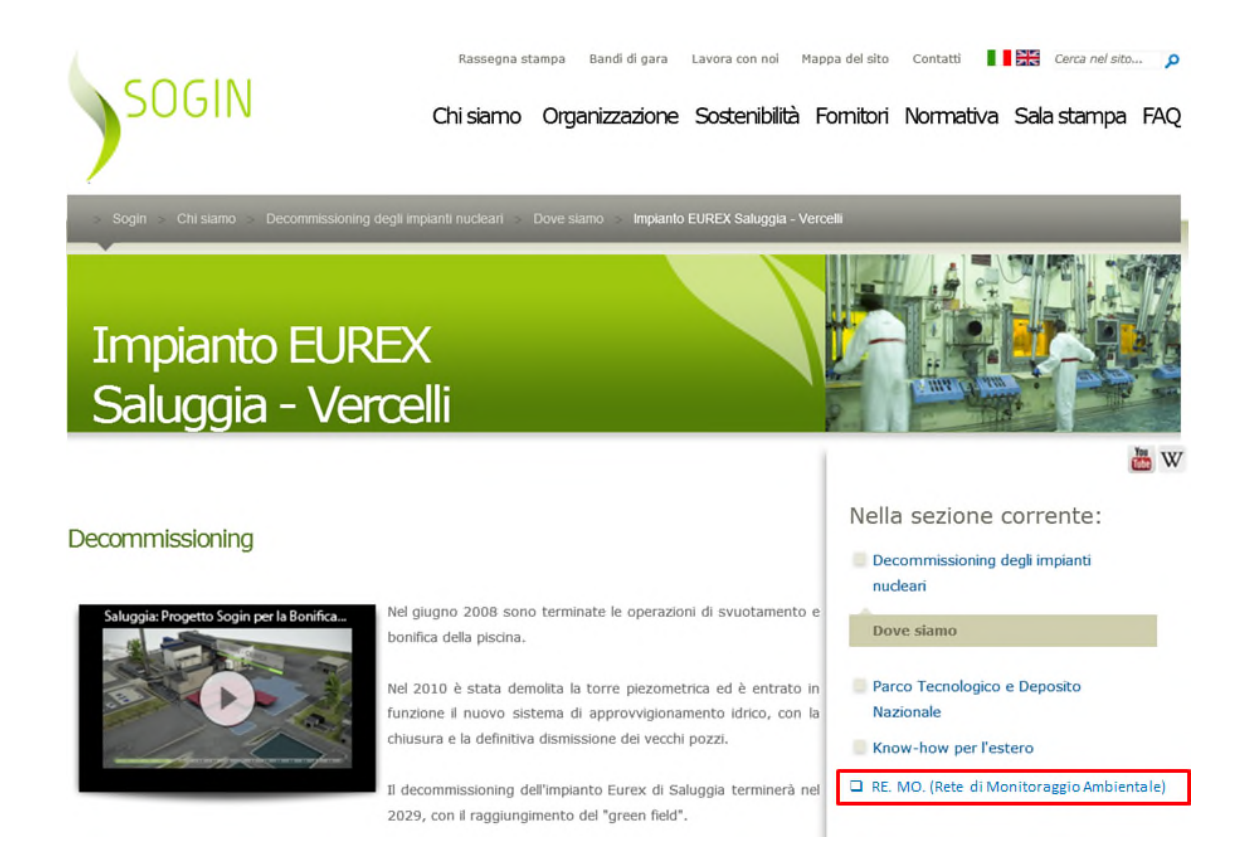

Figura 3/1: Sito web della Sogin (Sogin.it), esempio della pagina del di accesso ai contenuti

Lo strumento proposto per comunicare le informazioni sulle attività di progetto si basa sullo Story Maps, l'applicazione web-GIS che combina mappe di base, servizi mappa e contenuti multimediali con l'obiettivo di realizzare un prodotto di effetto e di semplice utilizzo.

L'applicativo cartografico sarà costituito da 4 Sezioni di seguito elencate:

- Sezione 1: Stato avanzamento lavori e stato dell'arte degli iter autorizzativi in corso;
- Sezione 2: Monitoraggio Ambientale Convenzionale;

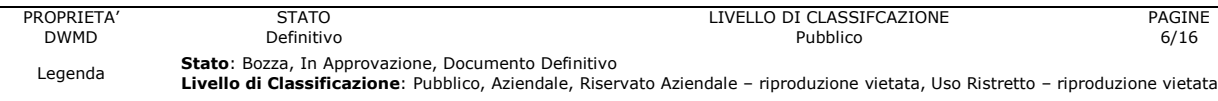

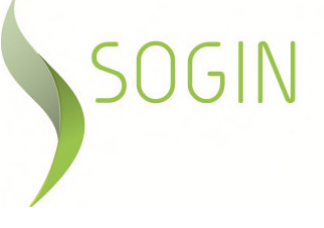

- Sezione 3: Monitoraggio Ambientale Radiologico;
- Sezione 4: Monitoraggio delle lavorazioni giudicate ambientalmente significative, in corso di realizzazione.

La figura 3/2 rappresenta un esempio dell'applicativo cartografico di cui nel seguito si riporta la descrizione delle caratteristiche generali differenziate per aree funzionali:

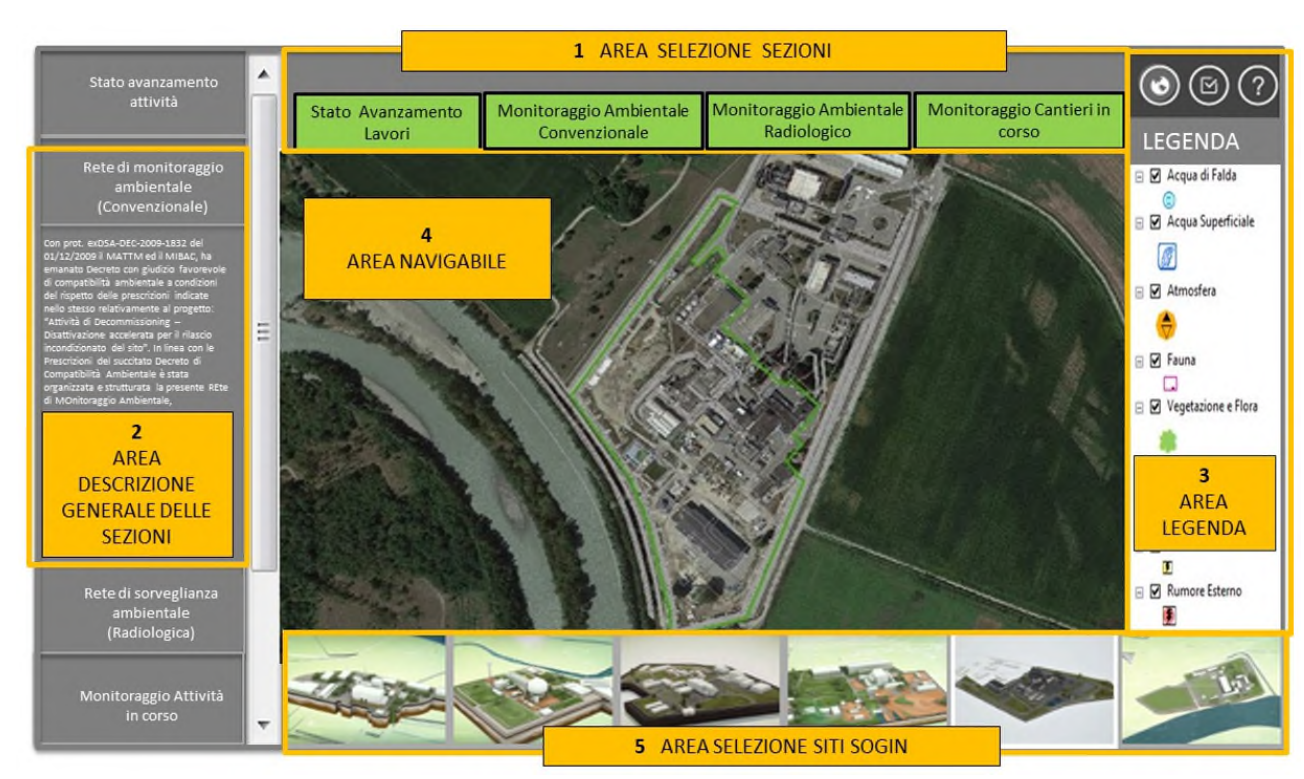

Figura 3/2 – Aree funzionali dell'applicativo cartografico

*1 "Area selezione sezioni"* - permette la selezione da parte del fruitore della sezione di interesse senza uscire dalla visualizzazione, inoltre, sarà possibile passare alle altre tre sezioni del web-gis.

2 *"Area descrizione generale delle sezioni"* - tale area funzionale e strettamente collegata all'area funzionale 1, precedentemente descritta, in essa è riportata la descrizione dei contenuti relativa a ciascuna sezione costituente l'applicativo.

3 *"Area legenda"* - comprende i *layer* relativi a ciascuna componente/attività oggetto di monitoraggio ed è quindi possibile la visualizzazione di tutte le componente o di una alla volta.

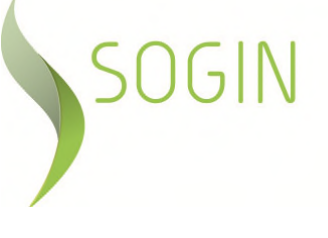

4 "*Area navigabile*" - Una volta selezionata la sezione è possibile "interrogare" ciascun elemento in essa presente; ad esempio se si è nella Sezione: Monitoraggio Ambientale Convenzionale, una volta scelta la componente di cui si vuole avere informazioni è possibile, cliccando un punto/area di monitoraggio, visualizzare una tabella che mostra: la successione delle campagne di monitoraggio eseguite; i giudizi sintetici dei dati ottenuti da ogni campagna sul singolo punto; le analisi condotte per la valutazione della componente interrogata; il Rapporto Ambientale contenente la valutazione del sistema ambiente complessivo.

**00**

5 "*Area selezione Siti Sogin*" - mediante l'utilizzo dei pulsanti in essa contenuti, rappresentanti le Centrali e gli Impianti Sogin, sarà possibile, senza passare dal sito istituzionale www.sogin.it, cambiare Sito di interesse cliccando direttamente sull'immagine.

Le informazioni che verranno pubblicate saranno quelle contenute nei documenti che Sogin è tenuta ad inviare agli Enti competenti, per conoscenza o per condivisione con riferimento a:

- il Rapporto sullo "stato avanzamento attività di costruzione e collaudo impianto" redatto semestralmente sulla base di quanto richiesto al comma 3 dell'articolo 2 del DM del 23-12-2010 *«… presentazione al Ministero dello Sviluppo economico ed all'ISPRA, con periodicità semestrale, ed in prima applicazione entro il 30/09/2011, di un rapporto sullo stato di avanzamento delle attività di costruzione e collaudo, a fronte delle scadenze previste nel predetto programma, nonché sullo stato di esercizio dei serbatoi di stoccaggio dei rifiuti liquidi…»*
- il Rapporto ambientale redatto, con cadenza trimestrale in relazione all'avanzamento delle attività, in ottemperanza a quanto prescritto al punto 6 del Decreto VIA, che dimostri il costante mantenimento della compatibilità ambientale dei lavori in corso di svolgimento
- il Rapporto annuale sulla radioattività ambientale, redatto, ai sensi dell'art. 54 del D.Lgs. 230/95 e ss.mm.ii che impone l'obbligo di sorveglianza permanente "*del grado di radioattività dell'atmosfera, delle acque, del suolo e degli alimenti*" nelle zone limitrofe alle Installazioni Nucleari.

Partendo dalle informazioni contenute nei rapporti di cui sopra, verranno implementate le quattro sezioni del web-gis. Inoltre, semestralmente, tali informazioni verranno aggiornate, in linea con l'avanzamento delle attività e l'acquisizione dei dati ambientali (convenzionali e radiologici). Lo strumento proposto per comunicare le informazioni relative allo stato di avanzamento dei lavori è l'applicativo di seguito presentato.

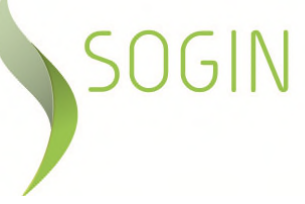

## **4 SEZIONE: STATO AVANZAMENTO DEI LAVORI**

Nella sezione in oggetto (area funzionale 1) verranno fornite le principali informazioni circa lo stato di avanzamento delle attività di costruzione ed esercizio dell'opera sottoposta a procedura di VIA.

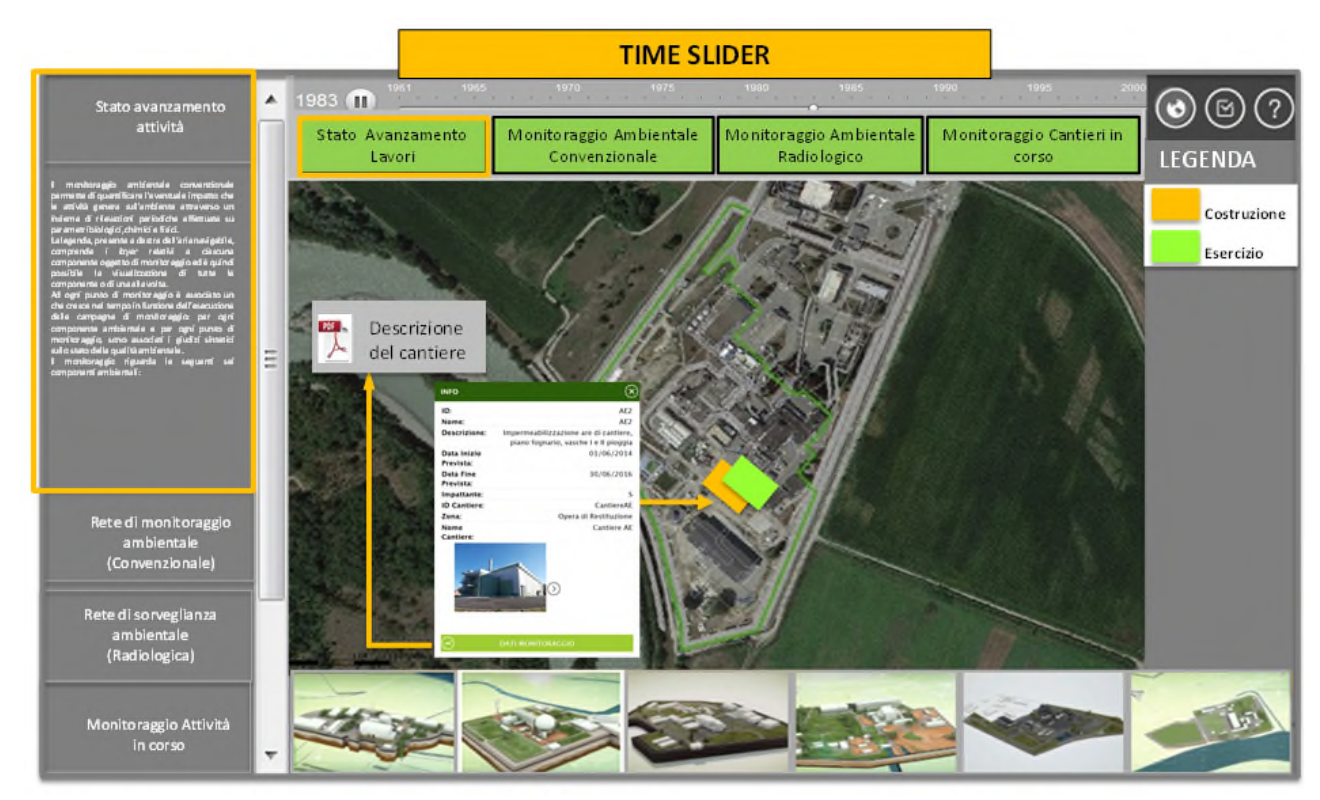

Figura 4/1 – Rappresentazione della Sezione: Stato d'avanzamento Lavori

I contenuti testuali presenti nella spazio a sinistra dell'applicativo (area funzionale 2) relativamente alla sezione "Stato di avanzamento lavori" riguardano i seguenti argomenti: gli estremi del Decreto di compatibilità Ambientale ottenuto, la descrizione sintetica dell'opera in progetto con riferimento al cronoprogramma dei lavori, nonché lo stato dell'arte degli iter autorizzativi presentati, necessari per la realizzazione dell'opera stessa.

La barra di scorrimento temporale presente nell'area navigabile (area funzionale 4) «Time slider» permetterà di visualizzare le lavorazioni previste in ciascuna fase rappresentata, utilizzando come base il cronoprogramma delle attività

- 1) fase di cantiere
- 2) fase di esercizio

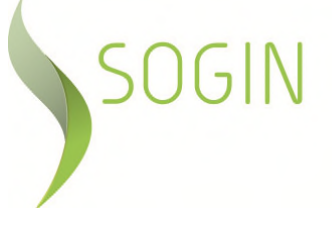

Selezionando l'areale corrispondente a ciascuna fase apparirà la scheda rappresentativa della fase selezionata contenente:

- breve descrizione delle attività principali che si susseguiranno;
- durata temporale prevista;
- significatività delle lavorazioni sotto il profilo ambientale

Le specifiche lavorazioni/attività valutate ambientalmente significative (come ad esempio gli scavi di fondazione, ovvero la realizzazione delle struttura fondazionali o di quelle fuori terra), saranno rappresentate anche nella sezione "Monitoraggio cantieri in corso", a cui si rimanda per una maggiore descrizione.

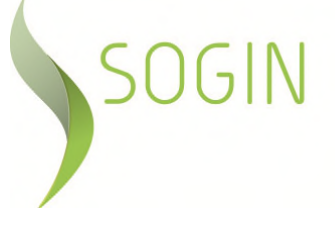

## **5 SEZIONE: MONITORAGGIO AMBIENTALE CONVENZIONALE**

Nella sezione in oggetto (area funzionale 1) verranno fornite le principali informazioni circa lo stato di avanzamento delle campagne di monitoraggio convenzionale che saranno condotte. Il monitoraggio ambientale convenzionale permetterà di quantificare l'eventuale perturbazione che le attività di progetto generano sull'ambiente attraverso un insieme di rilevazioni periodiche, effettuate su parametri biologici, chimici e fisici, relative alle seguenti componenti ambientali:

- Atmosfera;
- Acque superficiali;
- Acque sotterranee;
- Vegetazione e flora;
- Fauna;
- Paesaggio;
- Rumore.

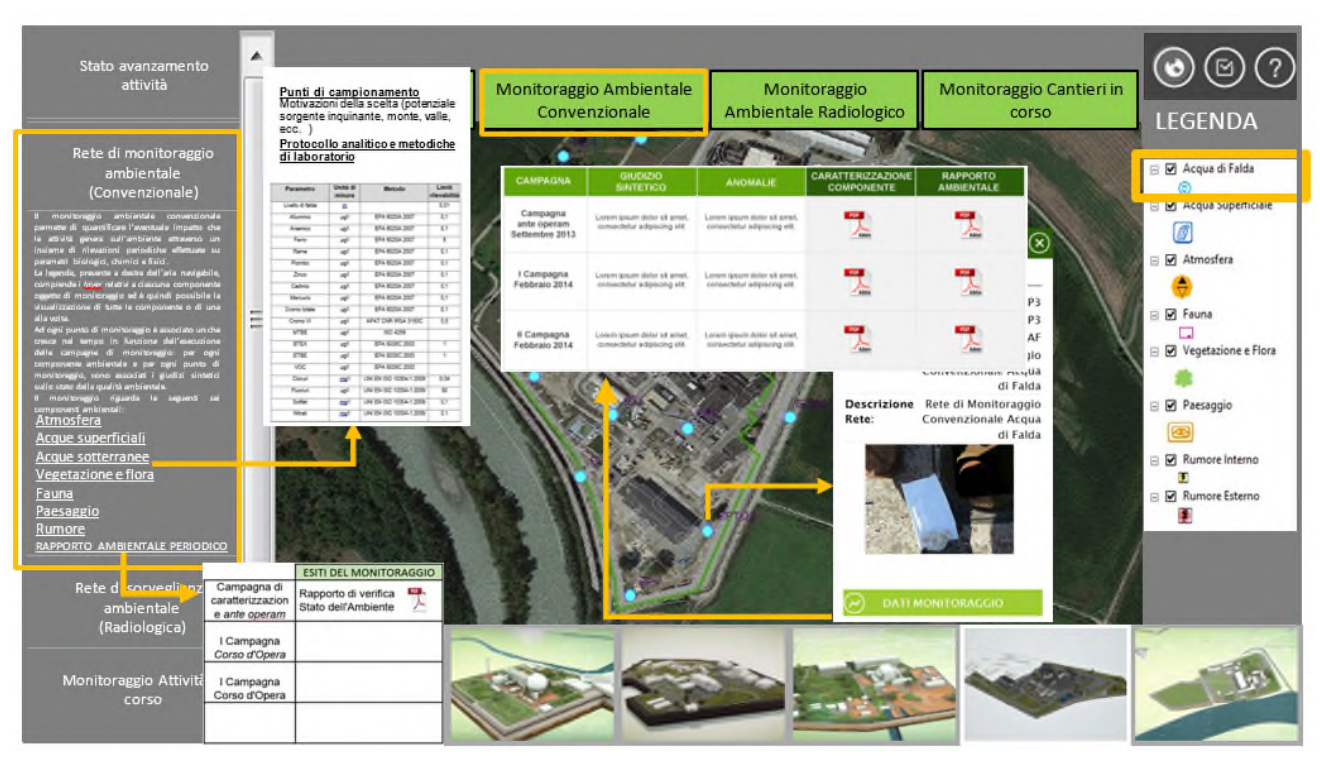

Figura 4/1 – Rappresentazione della Sezione: Monitoraggio Ambientale Convenzionale

I contenuti testuali presenti nella spazio a sinistra dell'applicativo (area funzionale 2) faranno riferimento, in linea con le prescrizioni del succitato Decreto di Compatibilità Ambientale, all'organizzazione e strutturazione della Rete di Monitoraggio

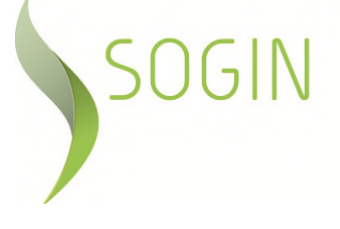

Ambientale Convenzionale, mediante la quale sarà garantito il controllo ambientale sul contesto territoriale potenzialmente influenzato dal progetto.

In armonia con lo Studio di Impatto Ambientale a suo tempo presentato, il Piano di Monitoraggio Ambientale rappresentato nell'applicativo cartografico prenderà in considerazione separatamente le singole componenti ambientali.

In tale area funzionale saranno presenti inoltre, dei Link ipertestuali allegati alla sezione, mediante i quali sarà fornita, utilizzando una specifica scheda per ciascuna componente analizzata, la descrizione di dettaglio dei monitoraggi da attuare, in particolare:

- la motivazione della scelta dei punti di campionamento
- il protocollo analitico
- le metodiche di campionamento, metodiche di rilevamento ed analisi
- il programma temporale delle campagne.

La legenda, presente a destra dell'aria navigabile (area funzionale 3), comprende i layer relativi a ciascuna componente oggetto di monitoraggio ed è quindi possibile la visualizzazione di tutte le componente o di una alla volta.

Ad ogni punto di monitoraggio, relativo a ciascuna componente presente nell'area navigabile (area funzionale 4) è associata una tabella che nel tempo viene incrementata in funzione dell'esecuzione delle campagne di monitoraggio. Per ogni componente ambientale e per ogni punto di monitoraggio, saranno associati i giudizi sintetici sullo stato della qualità ambientale ed il report sulle campagne di monitoraggio effettuate.

La frequenza di aggiornamento della presente sezione è dettata dai tempi di condivisione con gli di Enti di controllo del "Rapporto di verifica dello stato delle componenti ambientali considerato nel SIA", da cui deriveranno i dati pubblicati.

Si evidenzia che nell' "area navigabile" dell'applicativo cartografico, in rispetto della normativa vigente in materia di sicurezza nucleare ed al fine di garantire la protezione degli apparati fissi e dei punti di controllo da eventuali atti illeciti, non risultano indicate le esatte coordinate dei punti di campionamento al di fuori delle aree protette di ciascun sito.

## SOGIN

## **6 SEZIONE: MONITORAGGIO AMBIENTALE RADIOLOGICO**

In analogia con la sezione "Monitoraggio Ambientale Convenzionale", la presente sezione conterrà gli esiti dei monitoraggio radiologici effettuati nell'area circostante il sito.

**00**

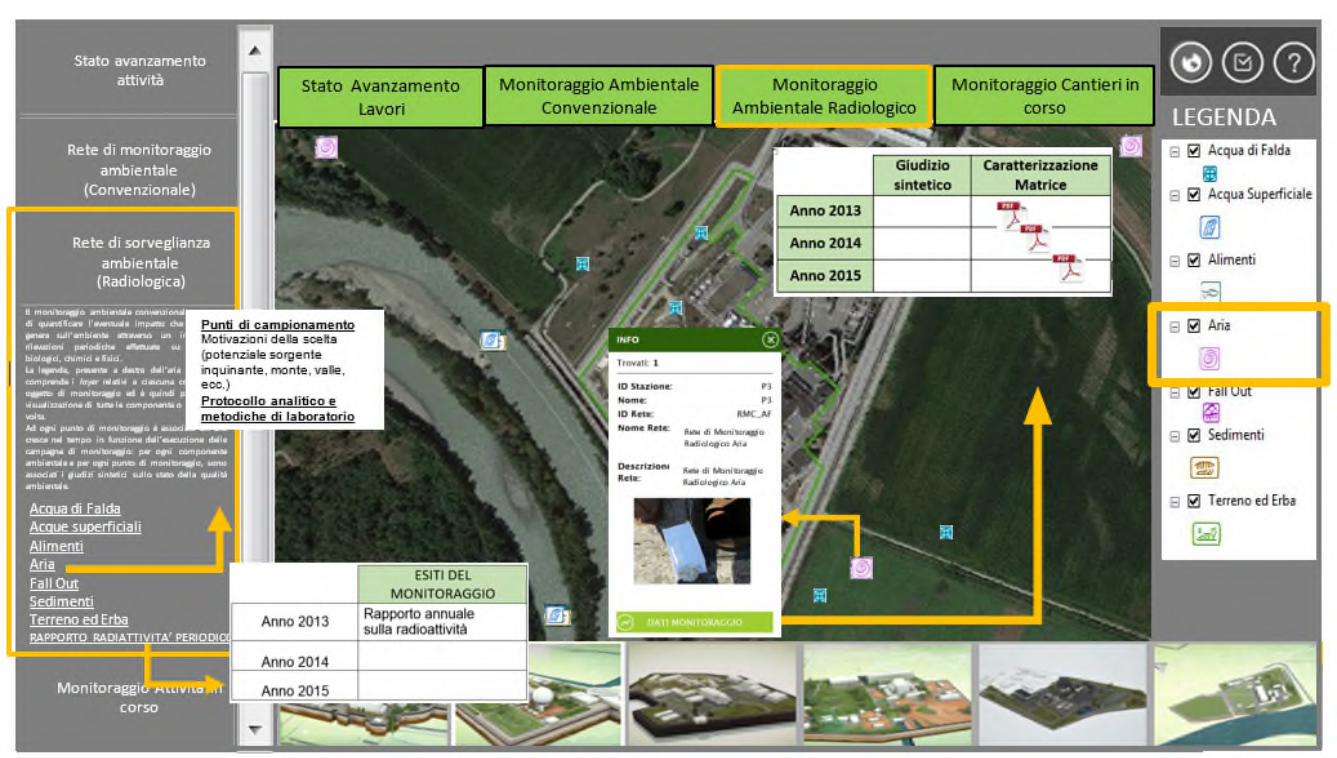

Figura 4/1 – Rappresentazione della Sezione: Monitoraggio Ambientale Radiologico

Sul Sito, fin dall'esercizio dello stesso, è attiva una "Rete di Sorveglianza Ambientale" la quale, nel corso degli anni, ha subito continue revisioni dovute alle variate condizioni ambientali locali, nonché alla mutata configurazione operativa del sito stesso.

La rete viene attuata nell'ambito di un programma specifico di campionamento e misura di matrici ambientali ed alimentari, allo scopo di garantire un controllo permanente del grado di radioattività dell'atmosfera, delle acque, del suolo e degli alimenti caratteristici del territorio limitrofo all'area di impianto.

I contenuti testuali presenti nella spazio a sinistra dell'applicativo (area funzionale 2) descrivono in sintesi gli obiettivi della succitata rete. Sono inoltre presenti Link ipertestuali a specifiche schede, per ciascuna matrice ambientale ed alimentare analizzata:

**Atmosfera** 

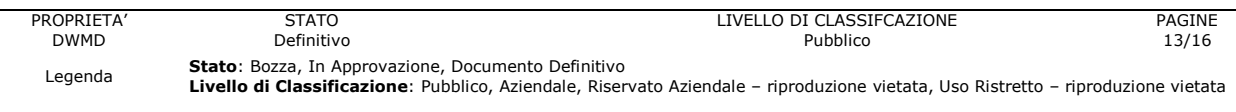

- Acque superficiali
- Acque sotterranee
- Terreno ed Erba
- **Sedimenti**
- Deposizioni al suolo (Fall out)
- Alimenti (Frutta e ortaggi, Carne, Latte e derivati, Pesce ecc.).

Le schede inoltre contengono una descrizione di dettaglio dei monitoraggi da attuare, in particolare:

- la motivazione della scelta dei punti di campionamento
- il protocollo analitico
- le metodiche di campionamento, metodiche di rilevamento ed analisi
- il programma temporale delle campagne.

La legenda, presente a destra dell'aria navigabile (area funzionale 3), comprende i layer relativi a ciascuna matrice oggetto di monitoraggio ed è quindi possibile la visualizzazione di tutte le matrici o di una alla volta.

Ad ogni punto di monitoraggio, presente nell'area navigabile (area funzionale 4) è associata una tabella che nel tempo viene incrementata in funzione dell'esecuzione delle campagne di monitoraggio: per ogni componente ambientale e per ogni punto di monitoraggio, saranno associati i giudizi sintetici sullo stato della qualità ambientale ed il report sulle campagne di monitoraggio effettuate.

La frequenza di aggiornamento della presente sezione è dettata dai tempi di condivisione con gli di Enti di controllo del "Rapporto annuale sulla radioattività ambientale", ovvero a valle di modifiche della rete approvate da ISPRA.

Si evidenzia che nell' "area navigabile" dell'applicativo cartografico, in rispetto della normativa vigente in materia di sicurezza nucleare ed al fine di garantire la protezione degli apparati fissi e dei punti di controllo da eventuali atti illeciti, non risultano indicate le esatte coordinate dei punti di campionamento al di fuori delle aree protette di ciascun sito.

**Piano di Comunicazione ELABORATO Impianto CEMEX** Decreto di Compatibilità Ambientale DSA-DEC-2008-000915 del 19/09/2008 Prescr. 7 Integrazioni al doc. GE CM 00186. Approfondimento delle procedure di pubblicazione e dei contenuti dell'applicativo Web-Gis (linea di comunicazione – Sito internet)

**00**

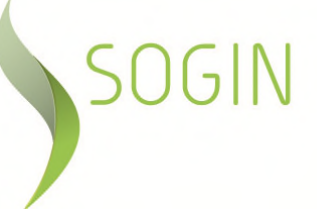

## **7 SEZIONE: MONITORAGGIO DELLE LAVORAZIONI GIUDICATE AMBIENTALMENTE SIGNIFICATIVE**

Le analisi ambientali condotte sui dati rilevati (collezionate nel rapporto ambientale di cui alla prescrizione 6 ex DEC/VIA) saranno autorizzate all'uso da Sogin mediamente 45 giorni dopo la chiusura del trimestre di riferimento e pubblicati nell'applicativo cartografico solo a conclusione dell'istruttoria di Verifica di Ottemperanza relativa. Ciò comporta uno scostamento temporale consistente tra la realizzazione di alcune lavorazioni e la comunicazione al pubblico interessato delle informazioni ambientali.

Al fine di garantire una comunicazione più tempestiva rispetto alle eventuali ripercussioni ambientali delle attività svolte durante la fase di cantiere, è stata progettata una specifica sezione, dedicata a quelle lavorazioni considerate significate sotto il profilo ambientale (come ad esempio realizzazione delle fondazioni e delle strutture fuori terra).

In tale sezione quindi verranno rappresentate le sole componenti: atmosfera, rumore e paesaggio, per le quali le lavorazioni giudicate ambientalmente significative, potrebbero avere ricadute avvertibili contestualmente alle attività stesse.

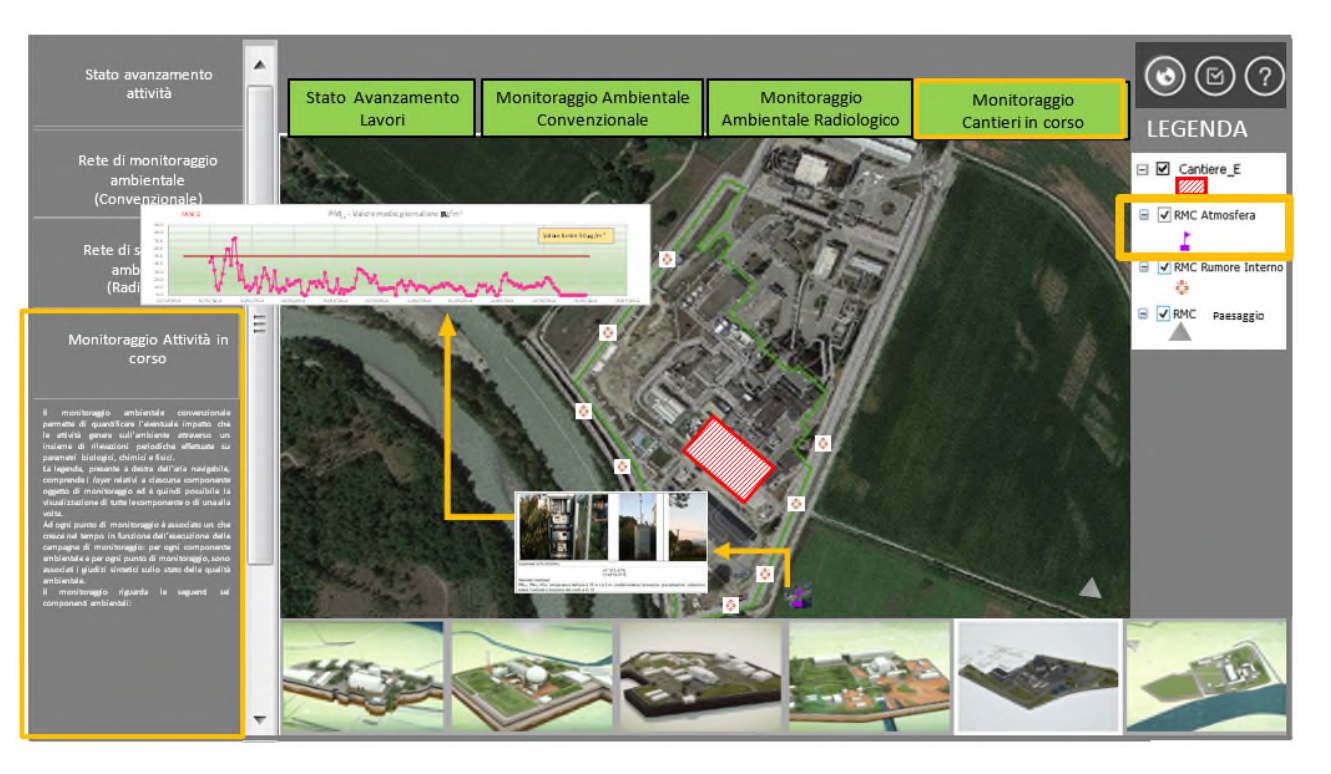

La struttura della sezione ricalca quelle precedentemente descritte, pertanto a sinistra dell'area navigabile (area funzionale 2) sarà presente una breve descrizione delle lavorazioni oggetto del monitoraggio specifico. La legenda (area funzionale 3), comprende i layer relativi alle componenti che verranno monitorate.

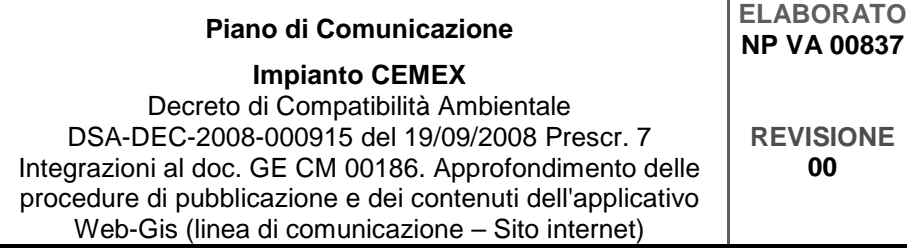

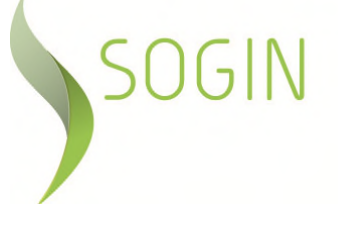

Infine, nell'area navigabile saranno presenti i dati di monitoraggio ottenuti dalle campagne effettuate. Tali dati verranno pubblicati con uno scarto temporale, dalla data di acquisizione del dato stesso, di circa 15-20 gg. La rappresentazione dello stato della componente sarà espressa o sotto forma di grafici (atmosfera e rumore), ovvero in formato immagini (paesaggio), senza tuttavia l'espressione di un giudizio per il quale si rimanda alla Sezione: Monitoraggio Ambientale Convenzionale, aggiornata a seguito delle procedure di legge espletate.

A titolo di esempio si riporta un grafico tipo di una campagna di monitoraggio dell'atmosfera.

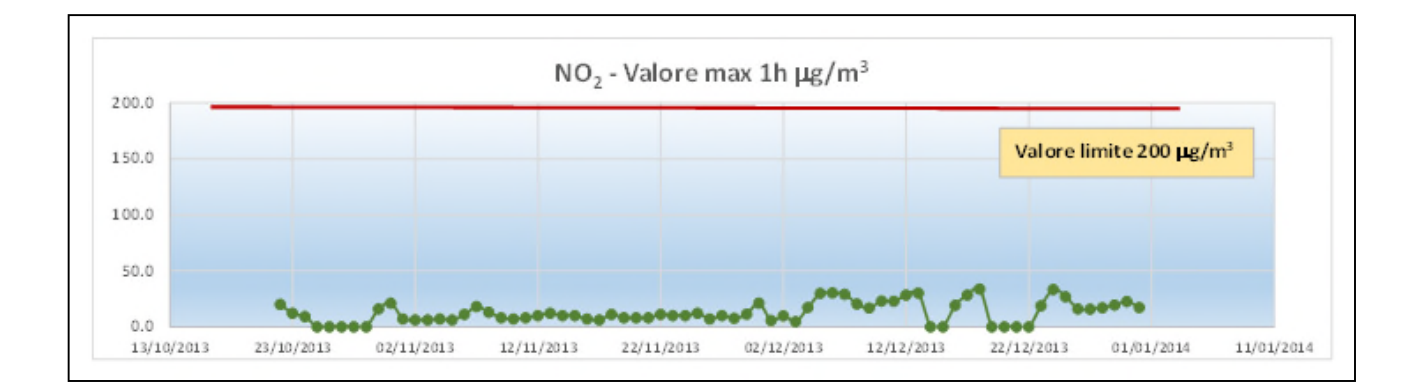

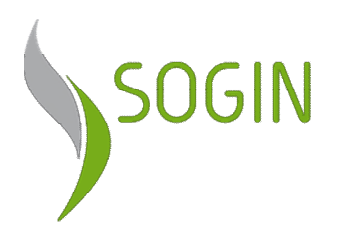

## Sito Eurex di Saluggia (VC) Realizzazione dell'Impianto CEMEX (Edificio di processo e annesso Deposito D-3 Decreto di Compatibilità Ambientale DSA-DEC-2008-000915 del 19/09/2008

Allegato 3

Lettera ISPRA Prot. n. 25926 del 15.06.2015 (Prot. Sogin. n. 37079 del 15/06/2015).

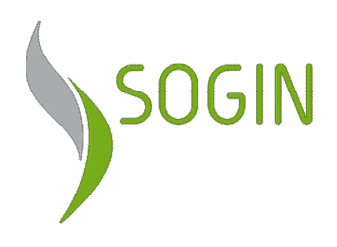

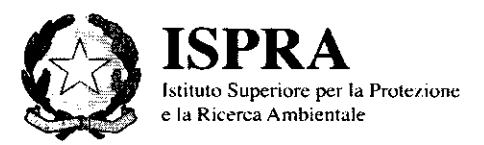

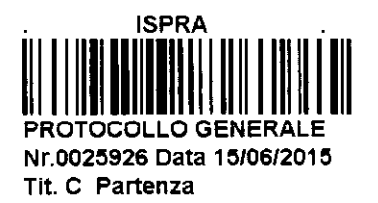

Ministero dell'Ambiente e della Tutela del Territorio e del Mare Direzione Generale Valutazioni Ambientali Via Cristoforo Colombo, 44 00147 ROMA PEC: dgsalvaguardia.ambientale@pec.minambiente.it

**ARPA Piemonte** Dipartimento Tematico Radiazioni Via Trino 89. 13100 Vercelli

SO G.I.N. Via Torino 6 00184 R O M A PEC: sogin@pec.sogin.it

Regione Piemonte pc Direzione Ambiente, Governo e Tutela del Territorio Settore Risanamento Acustico, Elettromagnetico ed Atmosferico e Grandi Rischi Ambientali PEC: territorio-ambiente@cert.regione.piemonte.it

#### Oggetto: Realizzazione del'impianto CEMEX (Edificio di processo ed annesso Deposito D-3) Sito Eurex di Saluggia - Ottemperanza alla prescrizione 7 del Decreto di Compatibilità Ambientale n. DSA-DEC-2008-000915 del 19/9/2008

Rif: lettera Sogin prot.1641 del 13/01/2015

La prescrizione n°7 del Decreto di Compatibilità Ambientale richiamato in oggetto, prevede: "La SOGIN predisporrà un apposito piano di comunicazione che anche attraverso la realizzazione di un sito internet diffonda in modo semplice ed esaustivo i dati e le informazioni sullo stato di avanzamento dei lavori, sulle attività in corso e sugli esiti dei diversi monitoraggi pianificati sul sito Eurex. I contenuti puntuali e le procedure di pubblicazione saranno individuati e predisposti in accordo con APAT e ARPA Piemonte"

Al tal fine la Sogin ha redatto il documento GE CM 00186 rev00 "Impianto Cemex- Decreto di Compatibilità Ambientale DSA-DEC\_2008-000915 del 19/09/2008 Ottemperanza alla prescrizione 7 " inviato nel mese di novembre 2013 (Prot. Sogin 0043368 del 07/11/2013), integrato poi dal documento NP VA00837 "Approfondimento delle procedure di pubblicazione dei contenuti dell'applicativo Web-Gis (linea di comunicazione Sito internet".

ISPRA ed ARPA Piemonte ritengono adeguato il piano il piano di comunicazione proposto da SOGIN, sia per la parte radiologica che per quella convenzionale richiedendo di trattare i dati

Partita IVA 10125211002

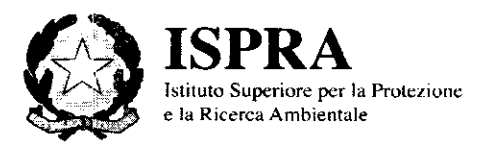

radiologici con grafici e limiti di riferimento in analogia alla parte convenzionale. Considerando che la normativa vigente (D.Lgs 230/95 e s.m.i.) non fissa dei valori puntuali sui livelli di concentrazione dei radionuclidi ma solo sulla Dose efficace sarà pertanto necessario fare riferimento a dei limiti derivati o ai valori di screening ove definiti (vedi il servizio WEBGIS disponibile sul sito istituzionale di ARPA Piemonte).

Si condivide inoltre quanto già proposto dal comune di Saluggia relativamente alla integrazione sul sito internet degli stati di avanzamento/aggiornamento delle prescrizioni previste nel decreto VIA. I testi per la divulgazione on-line dell'informazione dovranno essere elaborati in modo specifico.

Recependo quanto sopra indicato si ritiene la prescrizione ottemperata.

Cordiali saluti

SERAIZIO ALLUTAZION MBIENTALI **H-Responsabile Ing. Mario Cirillo**